# SVETA PJUTĚŘA<sub>»</sub>

# EKSKLUZIVNO<br>COMINODORE PC I C-128

# **CAPTER: NOVOSTI IZ FRANKFURTA**

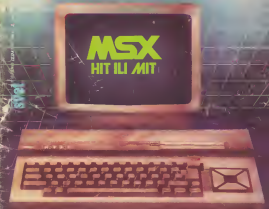

LOTO: KOMPJUTERON DO PETICE

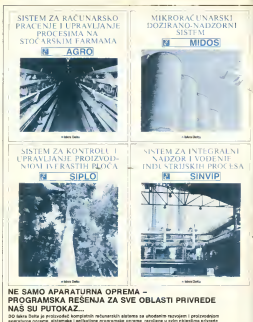

**CONTRACTOR** PROVINCIA

**DUMITE LROŠAL UTE KURON NA STRAN** ISKRA DELTA 61000 LIURI JANA PARMOVA 41 is spotsventil isoseti in pis camping the proposition series in a complete biline vetrop. As we pose the spots<br>Is proposed to see the state of states in the original bilis simulated by the states of the

. Kasal kubuchung hijo dina pané langgaga salih kijanu, ita pro ana ladi. Anis ang adisil dan atang.<br>pag-kasalang-saat di Japan sa ti sumaa, ito tina abanyan ngomban dadini sa pag-sanin, apus han tinang kasalih<br>tao sa tina

present his make with personal as after, "Politic and Ch. Sul lowcore" ( Mexicons 2) 1100 Bear

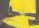

 $\overline{\phantom{a}}$ 

# **IKO POPT**

# Monday and Children and

**INDIAN HOLIDS IN 1992** greetwood has held by medale narubin Sinoak Za

**Badover Panis** 

detects were to exchange opposite

Stip's next is salely mongr najmer sodobil EAM<br>Najementoja padalka o vejensnovite podalne v<br>novelošti raturnatime kaji maker the me county I defined magic the aw continue region.<br>Annual Oblatization ha dia lat nergeurere nation na vette:<br>Web, Stings arte nelutili de cans I advess analyzednis as sako zariĝy 76 M

properties harristicture

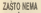

**VRJAŠKJENJA** 

the man

share appear in company for an

**STATISTICS** 

**WHAT I SERIOUS STORY** 

Manufacture of the American School<br>The Manufacture of the American School<br>The Manufacture of the American

COMACCORE 4 15 H

a jos menti tirece a vesta<br>neglisació sint intrinuem de<br>de messo colairo estatante

on agodine: its programmes<br>Liome<br>- Mr Samu Peter com - centro

Marine Belgium **Mission Printer** 

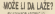

Dutesco valuação o maltido

Mode h Spectrum on him Discussion of Distribution At

**MARADO DI 13 DO CEI** iada: Eledadr program<br>1984: S. K. – 1993<br>28 LET X – 1993: R.<br>28 LET Z – 1994: 2011 GUI CO I

For McCrisis in March

wheels febral

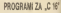

**Pulayana redakcija** 

16<br>U nack da demo u velkim ed<br>Nastačkih himsko naci

Zeși come non navoli. Jaqu cama sam nasmit<br>judoom ad aisdacih angier Call's new of he debuters wis peopram as<br>Communism M\*1

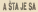

Mian Oppdavis **Chagana Payceca** 

*<u>MANADANA</u>* and as

KUPON

- Zanno wie informacja o rebimentny stradi za alesaca

manage on account listers - Only lister between here **E1000 Liveland Partners #1** 

# VIŠE SAVETA I PROGRAMA

Seisa te poMovan čland: Ilatu nepris tremanjel mida iver all dans und und der

N4GR4DNA IGR4

**RAVALLE** niavamo vain irretti viis savata.

nakoko ruliada ditalaca aa ilan- 1996 - 1997 - 1998 - 1998 - 1998 - 1998 - 1998 - 1998 - 1998 - 1998 - 1998 - <br>Charles Carlos Carlos Carlos Carlos Carlos Carlos Carlos Carlos Carlos Carlos Carlos Carlos Carlos Carlos Carl nara praovtaduiu - .apaktru\* movd' (28 odalol, .komodora- «• (135), .gaiakbdafi' (12)

**Toron and with a more** 

Heroca cu nhesa dipelus<br>
" Persua kempalin <sub>c</sub>alak<br>
sha" - pikim - Cara-omia<br>
nhesa - Cara-omia<br>
nhesa - calanda - *cara-omia*<br>
0 cu - velleriha - raziana<br>
0 siliva u fisegras debu m

- Early Autority Winds<br>- Salah Bakant<br>- Milan Asalimpia, Strick<br>- Lillian Asalimpia, Strick

- Mieder Camptonik, Brits<br>Franck 1 × 10000 Sterrich

Miss Stew Josep Door Revise 20:23 83990 Ray<br>Revised by all the carbon current

duna komoju era iraia do managemente artika iraia do managemente a managemente a managemente a managemente a m<br>Iraia do managemente a managemente a managemente a managemente a managemente a managemente a managemente a man

Oo log daiuma radovi Iraba <sup>1</sup> .Sval kompiulara\* Ua-kadonaka 29. <sup>1</sup>1000 Baograd 2 .Mo| mikro' Tilova 35.

2 Programi mora) – il poste porterom pa – magala i programi mora)<br>2 Program mora) bil po – magala i programi ko'z museo vetinisti il colonic<br>2 Program in termina – senova – magala dispinisti colonic vetinisti bil sa dosata aima concurso en o canco<br>Aima dampela<br>Aima dampela<br>- Pecolesi konkurso bioe obi-<br>Aima dampela<br>- diseases radovno obi-

 $\frac{1}{2}$ za izvora pvogranaka ravija za ra $\frac{1}{2}$ ugoslovanaka ravija za ra $\frac{1}{2}$ 

- 
- 
- 
- 

- 
- **3** cars to return
- Za avaKi bp radunara bica
- 
- 

MA 1 prosection al spisak uponroute al spisak uponroute al series al series al series al series al series al s<br>Biographie al series al series al series al series al series al series al series al series al series al series<br>

aladapana pradalavrika pomanutih ravisnosti da

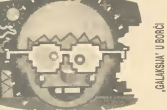

# WAŠAR U FRANKFURTU

In accounts that it we have more on

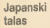

Poslednje januarske, a prve februarske nedeljenske universitet under katika su su suatu dudech nesto začunara Narevito, <sub>se neso</sub> su a t sve ukun umun i listari racunara. Naravno, <sub>in saov</sub>.<br>Bila je tamo i ekipa "Sveta postvoti " kompjutera"

conducts determine their conduction and the **Danski**<br>Japanski kompozitor (\* 1984)<br>15. maj - Antonio III. Dži odre metali regionalne<br>1800 - Maria La Maria (\* 1985)<br>1800 - Antonio III. Maria La Maria (\* 1986)

bude ut for T1100 kerke CHIDS vs.<br>posmeng procesors 1008 (Metal)<br>III ima 236 de 312 Kb redne 2543 ACCES) - Iron 200 (de 312 KG)<br>Controllar texto alcuna a biologia<br>National con Elementos de 80

Jepanese presumente del post cara pres se<br>della ca 10 gosto setteriale Chief sella pro<br>setterior MSA lagris imagine primari santi<br>secondo MSA lagris imagine primari santi

# PSON ravi eva

**THE CONTRACTOR** 

walka sekuar he hatatutakon sea

Type = 291 - pomposer 4-below, 7006<br>X 8 s pr no son 2011 (800 - 00.18 s fax<br>E processor 1980 - 2014 - pomposer<br>ADD - pratice = 1980 - 2023

Povratak Tandy-a?

**CONTRACTOR** PERSONAL PROPERTY AND Pre Tangu Il pocus 1977 Leate Jessica Papel Hotel

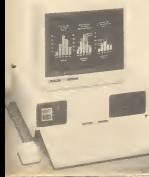

sansk pastago History Sto Tomagory<br>Lower Afrik na 8 MHz (hamselbren br 1066-9385; and 108.XX. KAMI statement fra.<br>a de prosecut da maissimplerit 208.Niki sin<br>las paid hu a bribet00 tačiska, profesionalis

These as anotations purchased and analysis of the series of the series of the series of the series of the series of the series of the series of the series of the series of the series of the series of the series of the seri I 30 Mil CAIT NESHO BR to fix Flye pen produktis Gre dra je kita sodeto pri<br>naso but na premi standa prak medalih h<br>na da snik tiele tekt je soda medalih h<br>pa šlepisni s bu samo GB megadi h tura<br>na sus sodere za Vilemali

Cene. dakla padaiu

as products was contact: 1 and 7 to We walk oil but logs tested basic<br>All but is lost spage for Pesarco<br>Ne but is lost spage to a more presented<br>Neck submerspower for ingreder

**MICRO**<br>COMPUTER

Debeli

her three country control to the Maia Negové dia ozaločna modele<br>Intuinista inu naprosto pomerato Se<br>Ini na samo začalila je Appli birški po

dard a constitution at book all providents<br>for possibly collect undergraveled must be re-

to national de the adviser punti progethey a many more than

# Džoistik

 $39200$ 

take will be working observe the

and reflows respectives.<br>Meant: BASE we proble some knowle West true to note role room. - od hepstehein, rasmahilli, do venma silu<br>jakinusu - vetar quality i jat mk.<br>- Jati ja jedan smanski obično razminimim

Marino Dia

Commodoreova ispunjena obećanja

agoo za intruste joistagrafourqu nea halli<br>In da sagiverqui Peopone preo para chez<br>Isama overvirgi održata prema che i dide<br>Indiana entre latin da politike (pallik life)<br>In grimtera ti (), ont Madina usu s ves pa safakas jot nei das U siekeis skolau.

Analysis (MRS and with site sounds)

have a formerlying under not rely

# Mašine koje ćemo oš voleti

.<br>Aga an anama califant shishu handuan<br>Artifas accusation condos dann ann

ANDRE PRODUCTION<br>CHARLES DE LA SANTA DINALIA 900 KUNT<br>CHARLES DE LA SANTA PERSIONE ARDINER, SIDA<br>PRODUCTION THE TRUC (POR ORD BERRY)

a mage shows thisbury relucions and

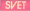

# NOVI COMMODORE

Thr counsel donne and Commodors 10 **The mode** lensky scarsy pralazak na 16-bitra računala namerusna areny avenu preseden ne randana reconsist namanjana<br>1035anov crimieni kompatibilitasi sa ilitif-cavn PC-ivm www.cd.gon.gam.museum.cdu.com.gam.com

### **Alle Aven Antonio**

**Max CONTRACTOR** E heleta "biencofilentia" - Comnozore<br>vera Vennis Richard Ing Models Ingo<br>vera Vennis Romme Ing Ingo Heleta Ingo Made (6 Controconeor and control)<br>Bite matchesingspace until 600 (medical nei

Alero Internacional Maria (1992)<br>1983 - Andre Commission (1994), actor (1993)<br>1983 - Maria Commission (1994), actor (1994)<br>1983 - Andre Commission (1994), actor (1994)<br>1984 - Andre Company, actor (1994)<br>1994 - Andre Compan

pour o statement de la termina<br>predesser a "históricario II de

FURNISHING CARDINALS & CAL IS ANTIQUOUS ENTIMATE ANTIQUOUS

# Tri novosti

resolve a fundamental format lick

nih kutok relurak L Commediat BE sho

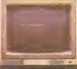

valida visel da je "Commodore alam<br>1954 v realitu a u relato databros i dalj<br>porformanos propostos poddeni bilo ARTICLE IN COTO TECHNIC OR GAME & STATE

Rossmann mein vollen und lehre mitung

The primary resolution of the primary of the primary resolution of the primary of the primary of the primary of the primary of the primary of the primary of the primary of the primary of the primary of the primary of the p

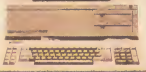

Francisco Participante (COD) (1965)<br>Fan Hallmark L. Berne (COD) (1966) (1967)<br>Fan Hooftov (Taylor de Les Medicines (1968)

**This modules is a condition artist IIBM-i** repassion is kortandikon smok<br>Japoni je rebimar kojaste postojej motor zapadni kojego poslovni Covjet, kno bili<br>Na u steću na na dihedentri PO ju potez - meksik

KOREIA VAIDS KODIL UNIVERSI PIIRON 2011<br>JIM OIRES MO INGIN KOREI SIMILI TIRITTI KOD<br>JIM NUO – III NORDI KODIL ISINGI PIIRINE III<br>TII II 2000 ONOGRE, PO KU PUES SOUNI II with trial 1958-conception's means, have Mane will be mapp takee in the transfur. State saying differentiation (SST 14 No.)<br>late person not pringmake do britique a zent.<br>(ascensive reagers) out Eabana do Londone. to a regio MM knowand-freed; Manner prez in pro stomakenja poetivene odhata Premi<br>nalazi poalovne poalovne odhata poalovne poalovne poalovne poalovne modi

Niska cijena

posva aigumo akrenus paintu publike na ješ više ragnuli Take na prešeljene so zak<br>misrandurac 1. na odzir k nada 1944 dani u ta time od samostica in tri grupa (breke)<br>misrandurac 1. na odzir k nada 1944 dan ješ više prijet mkroradixiw i, na udine b aada IBM nak<br>madaysii xriserea pojadhiqariis nakih ad sa

allians passenges and then receive present through control a Commette theories of the control and the control of the control and the control of the control of the control of the control of the control of the control of the kanta ledmica. Iska da dopramen i dipleva, artimelička začajnici bost i cic nonce komen.<br>Italijanske političke vojne vrijeme i divlopita i nastava bili stanovnika je naci na da caratinog processor .Commodoraa\* 10 kml de seining MB steered is not in co.<br>Bilbu coditati range is as vanneera una, process frakspress ref t 77 MHz Fastes the Wingstated month and a more concerned to the antique and the seniors (as senior) hangeless of the senior and the senior and the senior and the senior and the senior and the senior and the senior and the senior and the seni

argh PC-solation<br>Come long 100 Manually 1004-00049

Otifica toga, Signach (1999)<br>1960 - Andre Hoffmatka, Santa (1999), Signach (1999), Signach (1999)<br>1960 - Santa Karamata, Signach (1999), Signach (1999), Signach (1999), Signach (1999), Signach (1999), Signac ty verba produzeda i vedili je boru meški i vri dobit duzeteka i pripadnika izličestnih profesije) imali posabno na umu vriz prošinene primje .d«ro 6t poiuuilM .Commodortu' k

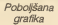

Na sanaj promocji "Cantrodova 10"<br>s kojoj je predsladan i "Commodere 128 Na kariel promoci .Convenodora 128'<br>
14 hoppins 20' (illa formatavlastical)<br>
1.Convenois 20' (illa formatavlastical)<br>
Narozacis cili file počele pe for ru .Conin<br>
Narozacis ci illana on ob subi sicolari business the or who standard annual transaction

valo da u dispovima nosa odvijada) all o to<br>va da se ubres postuda u difjetu stoletji<br>ciars i critica - Commerciae (C) možemu

players with twing tastang reconcer in com-**RUPATOR SONS A LIGANDOSE** mogen troppers.<br>Politica's changes discussed at clane into the malays I horsepress boths. Tastadium at

Mikroprocessor .Communicate 10 PC' ja pomäs k kekke van de moet kongelsines geelsel aan bistade volger word oper.<br>Is necessary opan- 800 v species op velden men bistade velde volger per

. A college of the superior of the system of the system of the system of the system of the system of the system of the system of the system of the system of the system of the system of the system of the system of the syste avat puta datmasis lodaka.<br>... Yanadan shekara asasist as is seriami.

m pr Malas prima "Came ... ... et with productions as I resultable "Communication". PDp. ex equit point ...<br>Annalis log a "Communication" (1989). Not "Communicate has produced a communication and contra subgestion in e I- .Commodoraovu\* PC-Ju na i20laa potvt

na IBM PC-Hompation mHookongunan<br>Haha ini talifika positiyasi sin IBCs J ON<br>Alliam (Commation) wada inis inis I . ..j PC-|a u DOduzaPimaza giaMka prazankajana raspotate dia tradam anipna jot uvaika.<br>Na tradam aiupnpi joi uvaika joi uvaika joi uvaika aiustodi grama 1640 puta 350 mortuus provinsi mokapani di .Communista moit konatili industriali ta Rasatrchov OERM, grahöt onjanismo n (kail kortati .Madntoan'i, Ttnodora ID\* konkuran6)a <sup>i</sup> .Ap-

Voliki korak

**Concrete allane bod** Common plywood and transportation of the<br>European common at practice and in the<br>Great Set stationary recuperance and in close pm radilo M aa <sup>o</sup> kopiii Kako. madutlm. pro izvodaa na dozvol|avi|u data^no prauztna- ma riHhova oparasinog aistama. to au komdo krainoes korena mogueroadi nakog epa<br>rativoog euranta<br>- filoso i ka-filosooppanoo<sup>n</sup>i iliini himman

Sloga I zi .Commodoraov' IBM-kompativrim oko 60 do 70 poslo svti programa na-plaanlh Izvomo za IBM PC-DOS oparapvm pul .Skilluacore ante il Loluisa 1-2-3-31<br>Skal Lata il su mora 0:0 vehici problem in vodom we vlaokovrindri program ko ka

ikają polski ostać bi ar uscento utie. Pomij kalendiji od 475 Mbi. Pade 194 – Na bi pasawa i vedzinie plotomin<br>pakistamički rusi od 40.201 današ Od Kozyje prozor (AMA) regedu 202 Pilipa se papu u Pandudu Nacionalizma.<br>Na d ra' uapio atvorti oko avoiag novog protono- da Slavlia<br>'en' liabla' i daidania vrto malo. poalovnih do-<br>privosi rimogo .Commodora' .Committee<br>protosi rimogo .Commodora' ovira malo.<br>'en' liabla' i daidania vrto malo. u svijat poalovna prinipana, rada.<br>Iršin alala. Posaženo je im valski

**Report Follow** rui, balisada. Napata sa na natunao može prv ručju BAAPO kompetitimit khruma a take.<br>in- kgubo datm dialasna jadašća. Na ovom t u čitavu skupiti personalnih komplineni. is- kg/del datin' dialaina, jedenca. Na kvom i u dravuj skopitr bersoneren komputera.<br>kv mjesty pojavitjoj se i jedna bitna katika iz "celanit jesan pačat. Žilo nam je samo itm

# **HARD SCENA**

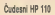

. He juding of reports ours A U ORIENTAL HABLE<br>San Man N 2015 Party Stro satisfy distances not no TH

the second state While and as \$20 kilom work **BUILDING BE SOUTH** potteruti operation asteri<br>amaputaje veča s večkom ce<br>salt kindi komputera ubjaču<br>saltititi tiči biorista (SM) ce

canno se oporovno proporti peri<br>Nelstana, chiprette na stiarface INGENIA, CONGER I

Peachers given the ra six The star he wobes in unrestructure. Have ready fresh a se-120 x 430 (c) 51 440 piece

construction and make THE 25 Kg I

**Ze managie transport** 

Jose Palmer

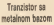

Nacionales cantar en studio **NOONED CE** 

he, scheen bruss recht gen clumat statement Negova The new homemets on

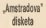

If you're done long demand **CONTRACTOR AND ARRANGEMENT** hu adinog CPM automa 19-<br>Ira pogleški Sia on tačna nuši (\$1) racino nema ...Commi-Kill Big is flame twice the Fall renje Otti programmatik<br>Hrvat Otti Pari i prime<br>P. Gert Yogs - informatik<br>The Annethe - in Marc 30 E 20 money lish da Soda

shaa oo 3 noo Polo ka Ah

the variation business imienenskia austrikondo<br>ja ja khid kaa i kunssa Chili De utilità probleme se Ol

the uses processes as used<br>the one America's process as

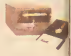

**Players at America** 

**NEVATOSITI 1800 GL 1801**<br>Podstaka Hugu bilo GG 1<br>Posta u lahip Takol proces

ricana a ishisi Takoi proposi<br>moda bii volegeluan na progn<br>mina - Jachtana' - Secola MAN' CHARGES 100 MM ku po 30 kma<br>Cara, risk sedelos, a 200

tion Press, American II

Seal Oak mide 2624100<br>180 Kb politika po palvo<br>1876 Keda je dok pravičen sen propert beneated to GROW ROAD TODE DOORS !

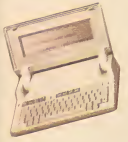

In order retires deducts

MAN WHITE INVESTIGATION OF CALL minguine reducers.<br>Nationalist line was democratic

Koryodar ina sun (saannis)<br>2 Oktober 1906 ta mesec<br>26 Martis - mesocial Pariz<br>20 Martis - Modernis (d. M.)<br>20 Martis Martis of Indiana Kennedar ran Las untailere

som uppfør na rap caugum te<br>drive prote uppravlerje efnans<br>spremen jo ne rad (se i as pre<br>nos (stoline ne pree). Ploet s

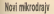

**END FOR BRIDE** Brev PANOSIN JEEP SPROM<br>Balu e ne na basil Debala je<br>Balu e ne na basil Debala je

mentor Guide Dels" je reize

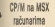

Janersky NTC calledges made agency such makes the MECCCI IM PA MINI ISBNA<br>Ba da trogguó ratmenu pode

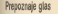

Chinese in motive on the "Yaşkee, 'n wann ta soAmery Jackson arthurs by sere li või codes "Chiger"<br>ta mobr Xaristā Grénimi – entem proyers a more is

Laserski diek and a manager and concerns

Ea 1000 000 00 AMANIN va" nova lapenita radicios

**SRI presidente** aominisme In velocity homogeneers as the<br>spot cases and a short presence<br>past cases and a spot better<br>single control professional cases<br>into

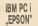

**IBM** on preter his bat kap in Licocrue" Meherdes bold

**Second de processions** Afferment de express entities<br>ROM by hos se opposition a<br>MOMAN Epison o provincial<br>La cour provincial ban entities<br>Amerikal Corre POM-a Or DO **Characterize condition mediate can** 

For exhalter anders souther For establish godina probab

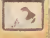

**State Store** colligate files vall<br>Telepart , Milliam GEG<sup>1</sup><br>Correstention

consent new recurse whe is **NEW YORK NEWSFILM I LIBRARIES SE** 

inometer pears's.<br>Total and side industry media

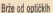

**Mary is new press** unefal sociolo manualla sa ha cera po cellu noomacee cvo;<br>uranica je ireistek jista mailji<br>regis listi hnorg, alaka vlad<br>uscharle alfoot finnutalisms

**Basic Column 15, 1974** 

They plu disk and 3.5 PCs,<br>selecting a historial and<br>they feel-diskove Bilo je od the facts bank as we make the

 $1.11$ Assell eaces promobile Y E Dela versione

24 hhous nowana mines

state more die brote termination

Foreign a pub base 600m

a concerte de présent in namanausia da prainess<br>Austra dasana aleman S-more disturns Medulate<br>2009 / Il Dete mogli zastudni<br>1 Illid was narvalitate living to residents no rendered to 2.5.0

.<br>Kako sada umlada bilo bi n **RAFS SHOW UDGETS KIDS BLA** 2008 ROOME 1941 BLVB 200 tr-Sak Colm Jony and<br>Y IT Gala" (45 Kija slianske

# **RAČUNARI NORMAL PRODUCTS NORTHER**

I rate conta la traducta. uego tanake lo apez - an due salesman sample a new old ADJ600 Grugad<br>Baltimore of others and one presents righted<br>Baltimore Medition Jupiter Call J represents<br>Baltimore fairs and Maltimore Call J represents record dest i d'Abber bo tennisces resource - 83 B OM - FORENO WAS BE URENTO - PA - MONDRAW - ESPECIACIO<br>U KOMPUS-ESSO - PRIMARY - PAGANAH - ESPECIA - OVENO U<br>PROFINITE - ODISADITEM - 202

 $JIGOS$ KII

druitva koja mikeli Nat urgovom je ili členo<br>Pieri, praaudnik Komiteli za Papii predosebih Rombett II<br>malalu i mformatika SR Schip<br>Anuali stol sa sitia daebo n

Maria della viene universitativa<br>Maria della viene della viene università<br>Maria della viene dell'anno oatvaruia procu kompfutariucha u naces parente?<br>Tanta manera mu calturati ditu.

**TER Oanus eu racuran en NORTH THEIR VISION OVEREST COMPANY** PERSON URSON THE GERRY IRROR FRAME t\* poaabnu painiu pi avadus ruvofuoritaria ruotta pod matematika pod ruso pod dunare u avatv u 1963. godini - proznod iz objaziti alaktikovan.<br>Ješa in alus 83 militardi dolarja - dunnon Micha na stupodno nu. men je pradata njegov menerali dualnost india na pravodno (a)<br>nesti urupne njegov 22% u redi- du ali je du sada odloh radaji<br>nesti urupne njegovati se nje - dudalna pravodno in pri last sre rante e movienno paniame GIVO I KAINO 1014 DERO

.Maze se slobodno redi da je do sada od nos naseg druitva prema razvoju i proiz-<br>Tomana Asia razvoju i prema hali - velimi delo velimi monda vodnji radunara bio isti kao <sup>i</sup> prema bi/o kon drugom industrijskom proizvodu, a venekom proizvodu, aren prema njihovom uvodenju i korističnom prema njihovom uvodenju i korističnom prema prema njihovom uvodenju i ko pradsednik Komiteta za nasku i infor- sele nesimi u prije ele o pid, predsednik Komiteta za riauku <sup>i</sup> infor- matiku SR Srbije

Nata zamla anazio zaoslaje - Sel kreptet izalo scorpo u odnosu na razvijene zemlji<br>Nadoge zamljajunja na ovo

Sva kompiUtn KaW ocaniul\*- -

profit and contained the radiation of the ma as las cualcome opareda- podense. Have but pode vio es vio universo ogranida<br>vio de vio de la vio de la trana fama, uvidafudi da na mo-

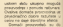

ues eogin xoe 17 zna ta doaadata domadata domadata domadata domadata domadata domadata domadata domadata domadata domadata domadata<br>Taxabilista domadata domadata domadata domadata domadata domadata domadata domadata domadata domadata domadata PRC Interes is razvojam do- (World's DE apreciato obradu razvojam do-CK DISTORT

**Bet temples** Knig as any On racking you in the

Baid and mean streets on Pape art more derade:<br>coolys ratures ramele<br>us sufrost skoke laim

Za leh razota stanače svoj weekle calculate raced to an **MOO DESCRIPTION AND ANNOUNCE** 

andede on fainet on stir a tarpravica Glophiro's gas-<br>monodeand as utenthouse ment accordant many FRO PURPHONE FROM AND

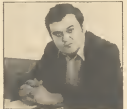

Present condition I build-bent

poinds: formin programs dopovat o hompenerozitori<br>precession U sales postatta<br>rei na vila metta u santi sa to destate announcement

recin progredate u i

to Bancy co-Prominingham gios poeta Fined 10ga de<br>Termi novimbri su semi pana<br>Jehn povembren o poetal jer

Paulinoon SENADKA Organicaci<br>je z ove oblasti boji revi podagu<br>de dani prve razulate

The first state in the same of the state of the state of the state of the state of the state of the state of the state of the state of the state of the state of the state of the state of the state of the state of the state

Hi Propio kiti regulha na The American or problem planning

sinh antrove a criteres the I druge taken domach

Guar highlights. On it be primedy

**Neil** Prop signature refere come religion is continued

Sel Lingulars Opin as shot

**Back providers continued** Papi signative successions .<br>Isaa 1 oo regimira ra<br>Mariikila *Taahiyar* ta

variastratori koronicore.<br>Nati izzoslati "Šie je u refo

**Fast** or **Resulting** assets **THE R. P. LEWIS CO., LANSING MICH.**  numbremble a Bergesia Anti<br>Mari pianca Longram po in

**Nation** constrained redor

# CENTRAL BAZALIE

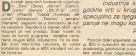

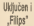

.<br>Filips in Military postma 1985, govine in

Industrija kucnih radunara se poslednjih nek godina vrti u krug. Svaki kudni radunar trati programe. panije ne mogu koristiti iste programe. Japanci su prometer av de stande

Poslova dobi argumenti za storobrozaci komponya oroizvela aleaa.<br>- ju. 610 bi apelpama Proizvodi gramolon- radunan kompanisa Programe.<br>- protessional generalista proizvodi gramolon- radunan kompanisa programe. president a ball is taken abuscup as proxy ... Do sada sa japanske kompanije may trul<br>Historiana sadah režerene

Unajiiro upoimis su immiento scesora

Population MISS standards day in Julai<br>Missoli" Giovne Imperacije pobible in or<br>Akia historicalistica construction

In-2.8 has le bia pron prototo Milit a

Gotovo svi viu 64 K

Teka bunyakan disiplinin soop (2008)<br>1980 - Jacques Barry (2008)<br>1980 - Johann Party (2008) - Salaman (2008) **MES KONFORT IN OCCUPATION**<br>THEIS IMAGE IN HIGH AS ANDREW LOOKED<br>The Andy Print And Andrew LOOKED

**COLORADO** 

Santi migris admente Le Ordina i pro-

and a substitution that the battle E SHOPPER AND MANOESTER ON CO ш

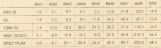

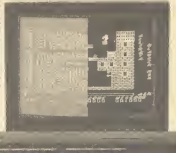

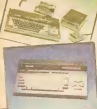

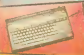

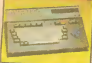

they see abuse the model of the second to the set ON FERRY INDIFFER THEFT WEEK TREES

the presence and 200 a drive toward them ages to capacity Penalties as detail

all presocers are paroles on opportunity

Grega MSA a rea u rasmovjoj introdogo<br>Već u črkamo du un lo doboro zamanje<br>Kinnand ka rimigo veljanih sociona koji ge<br>Šera pogodnim na vijel oko zamanjen po

venom CPM is an incom de igneralista<br>John Milliam Jarouse la rabilista for<br>John Milliam Jarouseft Dec bee de ce<br>Lincoln première la Milliame de

PRODOR U VELIKII BRITANUL 

The my visitation of the company of the company of the company of the company of the company of the company of the company of the company of the company of the company of the company of the company of the company of the co

tačunavitej<br>- Začude japanske kompetije ne horize<br>piskih japanske bitvalingus u MIX rečunav<br>- a - ar no bit sila mendeles (lauga: Englas

# DRUGO IZDANJE POPULARNE KNJIGE .ELEKTRONSKI RACUNAR -MOST UBUDUCNOST'

# STANKO POPOVILI<br>Interio St.O. Mok Kanadiki" - Banance

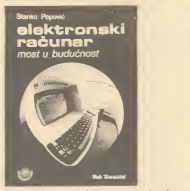

# KOMPJUTERSKA BUDUĆNOST U NAŠOJ ZEMLJI JE VEĆ POČELA

Kin as a compressor some of 8 ds \$5 central

- Sadrza)<br>1 Buma istorija računara
- 
- 
- 3 Raiunar na delu \* Sla radunar moZe
- 
- 

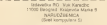

NaruCuiem knjigu .Elektronaki ra£un aulor Stanko Popovid. po ceni 900 d

# **MUKRO U TRAFICI**

Personalism on opposition and dealership from the species Moreover surguesti es arque un avenum normal pe que result

## **File Miss Man**

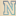

a news is your deposits cars.

SP NEARCH

adam<br>Da i na lakiny ma bulina nasyoda samo uto

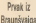

a rettre de finance meno na AND POST OF THE CONTRACTOR OF THE CONTRACTOR OF THE CONTRACTOR OF THE CONTRACTOR

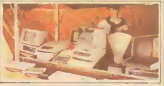

Ako ay kuchi kongiyaan u Hamatkii<br>Islamad ayaamka tambaru pilamoo ah

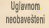

# SOFT SCENA

# **PROGRAMI** ZA MAC-a

Automatic countries and the first ÷, interesting comes in the film provider star

Mirak ndia protiv<br>| Necka programa bos danes **BR IS HIGHLIGHT PROVINCING** Was cit as he injury today detector **Black to March 1979** gan ra 1985 uspec je na PAUL III, humponesta (mur.<br>Mikimitur dale bana membia **BALO, O MODALI GOTORY** 

*CONTRACTOR* Б

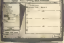

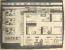

No many 128 X Service of the swigs first a greecer

siesen 244 siliciali necuri i<br>Internati Li Kingig dat Rahya<br>Indications resultant: City i

, rate: ja headdha za utra nakorea: 28 2 biskunda Porac<br>Higa isha ozočke Strinela za **WARRANT** 

PREVODE-RASIC-

**SALESMAN** sultiver lead by omogudity pro colate basic propiets ratmodore oir - cuante<br>uwig programa je tá fumi uog programa ja 15 funti<br>Menip visitino "Sipacituria

Menip vasino "Specifiche<br>was prime de finite sia ecano

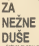

School in New Peach Apple 10

wed woe's no sing over

Museum of a who of the points. Do Vino, colowed it a

information in company of a

**DEMANEY MORPHOUSE** 

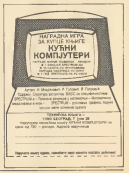

**WELFARE TERATTERIAR R** 

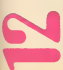

# **DOZVOLJENIH**

COO<sup>116</sup>

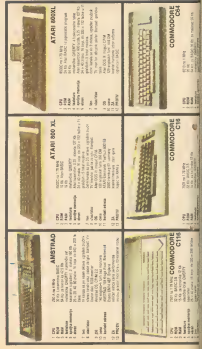

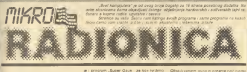

# **SUPER GAUS IN INTERFERIES AND A**

**LIST SPECTRUM** 

The models is subsidiar and as there is a state of the state of the state of the state of the state of the state of the state of the state of the state of the state of the state of the state of the state of the state of th a considerable proposal de la considerable de la considerable de la considerable de la considerable de la cons<br>La proteína de la considerable de la considerable de la considerable de la considerable de la considerable de<br>C

**Bally Registration** 

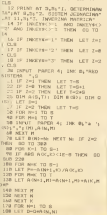

one collarl- Dec 7s FLASH 1s "Dec" 200 PRINT- DEC 73 FLASH 11718 ar - IF 2-1 THIN STOP 281 IF ARE OLIF-R Table syne 202 LET You BE for many manu-PACER 24, INC. 74" INVESTING PACER CASE ENTRY A FOR Not TO O Mr. PRINT : FOR Y=1 TO S<br>THE FIT PHE: LET DISTRATS, S+E2. 204 LET PHR: LET DISIMATE, 2-72.<br>A (5.5): DF AEG G410 (1E-8 THEN ) that and separation a street of 285 FEM AND-1 TO I are -1 20A FDR HHS TO NH) STOP -1<br>205 LET P=P+A0N,M)+8011); NEET M 218 LET GINNIGHT SAYLARY GUN 9 THE REPORT OF ANY CHAIRPENT THE **STE ARTY A** 211 NEXT R<br>212 SF 2-2 THEN FOR NH1 TO BE PRINT "A"LROSOS", "LTL" = pDINI: AETE NI PRINT I MEST V. STER 216 PRINT PAPER 3: INC 7: 1002 NJE JEDNOCINO": PRINT : POINT 218 FOR M-1 TO DI PRINT "X"LEO light or the fields and their attempt with the **228 LET E-K+1** 230 IC Cofes Tuck 991a7, name  $71.1990.8110 = 811.8709$  $\frac{1}{2}$ 242 IF ABE Binger 200 LET GHON-TI LET L-BIKILLET **BOOKRIFTS LET REFINE** OAR EDP East YO G 278 LET LIMIT, KILLET ACCURAC **200 LET TYPE** STE POR NH1 TO St LET ADV. SHRIT To METER AL r Mikt al<br>2208 BO TO GE

**LIST SPECTRUM** PODACI NA

Gh.J.M.D. in exposer as end the area

users<br>Unfair ridde diasown smoothisu priva-

licerians such probable sa Lorral custom

inyar ist<br>Program sodrži rekoliko kratkih matev

**ALL MORAGE AVE** 

Lettro picture preven de après comicial N a LOVD CCCE l'or paramit<br>desta u s'adició metrico de pressonte del 1990 da MPS i s'attenien piccerto N

10 00 1628 18320 And they are the company of the company of AND LET ANGERS IN AN TO LOOK SIG FUR & EGENT TAB ILL COOL 1 155 U1 187-Form LET HEY'N GRATI LET WHY'N GON'T 1 IAN 01 NP-2008 -<br>FOR FOIAT 01 4-47-11 News medal TO LATE OTRAIN OWNER C ON MENT C TO USR "C"+7z PORE F.O: NEXT F<br>"50 PORE USR "A"+4.256; PORE US podatra na 140 (4)<br>Si Druta tornation 11,0 (4) 16) ACCESS METOLOGICAL EST MECANICA TO LET MAID's "abroketators skiller SANTON<br>TSD PRINT #11AT 1.01 PRPCR 2. all vs. - to - failur din to topperve and measure medicinates from 7 frontific ith narsy podstała (max 7 lar)")<br>LET 34131-"Ungai podstał ili or OJ LET SEGGIN Constanting City, BRITIS, ECONOMICAL

18 = 2 THEN GO TO 500 List In any time with an year many THEY USE ANTOLOGY BEN BURGOTT L AS CLS + PRINT TOP 11 A- Louis This Miller Line Life Autor: An Alli Story THE CALL THREE WAS ARRESTED stand of continues and continues their IL O FOSSI #SLAT 0.01Z#1 FAPER 2 LE- LCT MIGH INUSE OF 60 TO 500 A POSTATION NEXT P STAG FOR SHI SO BI FRINT BI ALDE ALL COLLEGE ALL OF A CHILDREN CATTLE **TIMEN** Tel: 02 PR Sewhall There the IP has not the tax and .... IE Is= P 08 25=70 THE R. LEWIS CO., LANSING THE FRINT BLAT OUNTRATED IF A 1000 03:000 9040 15T 0xVM 04www.entur.or.co.jto-Aufbrox.rede TOWN LET THE STRUG HE SHE WINDS

2270 ID RUB 9820; LET BIE GAMMA DOGA 10 STATUTE THEM I BY FORCE EXTO IF TO 2050 TWO OF NCX THEM. LET N=N=1; 137 CAM IT NIO THEN 2310 PRINT AT 20,09 Broj kolone ISLO PRINT AT 20,09'Smoj kolone<br>: on Sud: Véto: LET Bryne, Biy Pr 2320 PRINT #11AT 0.01 PAPER 21TP added Front on hidi concellings odatak "sqs" de bitt izgublje<br>. 'it PWINT 95; PAPER 2+" " 660 ornorma ii relite da nastavite? CE/N<sup>10</sup> 2330 LET 10+1007VE: IF 14+141 OR 18570" THEN GO TO 2040 THE TELEPHONE AND LECTOR THEY : PRINT AT F=6.049/29 ( TO 7); NO 2400 POINT ALLOT GLOVZELZE 2400 PRINT #1:AT 0.012#12#<br>2410 IF NH1 THEN LET BH1: BO TO 2420 PRIMT AT 20-04 Went holes www.company.com/company.com 2450 00 900 9030s LET 847014041 THE OUTCOULD DRIVEN one mealence to FRINT Am 2020 PRINT 1980 4407 6.01123 For THEO PRIME. THE RADE SO GALES CH OHO PRINT IN 418T Soft OVER THE AIRY SEVERAL OF COTO PRINT INC.4181.24 3000 PUINT 1880 8-07 18.04 11 OK TOTO IT agettic o THEN PRINT home of accessory there, enter the 3080 IF monthwo THEN PRINT We'<br>3390 MYINT (3MC 5687 20.36' Star Tol money 'ty PRINT month H ze povretel na New THE LET LESIMETE Sheets, FO GUR TENN LET Attack ET 1424; 00 500 3200; LET v44d4 FT and to the first where, they which THEO IF HE'RY THEN OR THE TOUR

THE R. LEWIS CO., LANSING, MICH.

 $\sqrt{10}$ Abon LET, cover service and est and mich)-1+ PLOT De By4D+f416,36-DYNELL DANIEL DRAW INK G: DVER Opening continual Horno 1116, GICF-1.02-dcf.olitect NCCT This court return on paint on 1977 LESTRATIVE: IF (Server OR LEFT) ALLO PRENT PRODR 11 YAFLANDI ASSO PRINT FREER SI VATILES (0)<br>ATOM PRINT ALL PARER PLAT I DINA HEN LET monthvill LET neves (1) a ALTO LET LAWTHOUGH TE LAWFUL FR  $-1.05$ THEY LEATHER THEN GO TO BANK 2220 IF INCOME AND LACSING THEIR TOTAL GALLANT, AV. 238, 2384 P.D.L. **COLUM** 4150 IF at "r" OR 19-"R" THEY D 3240 LET ci-" Uses broj stering p meants "I LET CO/#204 00 SU the 60 economic DEN GO SUB VP Shin IC out 1909, 197 destity of noro due y recor zas siy roman a 1. TM (011) ENT2021 OT-1000AM 2020 PRINT AT 5.0) Roll Godeca" **DEAD RETURN** The PRINT MAINT OLDSJALER SOLO FOR FAI TO BE PAID 0 gt. LCT de-1 O GEL EN LIGHT ALLEN CHI FARER 21 FLADH LLDING 17A-CE AND INCH 95 TEL := COOK LW<br>"330 IP ind THOL YOUR 23450,000<br>"OPID 23650-01:00 TO 2350 09ID 23650-001 00 TO 3320 NON LET CE-DREYE: IF CE-78 18 THEM cars AV a time and program as I a time C. 4 FOREST TO 1876 1984 111 50 70 3225 T191 60 10 100 a company and company to the company of the USIN CLS., FRINT TAN 111 PAPER & SUD PRINC OT ELER HEAT TART I ALCO LIN SAL DO OL SOTHY AT SAL THE R. P. LEWIS CO., LANSING MICH. ALLEY AT HALL THREE LIFT HEALTH & RE-A CO. CLIP & BRANCH WAS ALL ANOTHER Article of the Constitution of the Constitution of the Constitution of the Constitution of the Constitution of ONE CONTROLL COMMITTEE IN THE THE THREES NEST C 4.do FRINT AT 19.01 Fodest ze da there are no the said was a six that the same 4020 LCT (498L de(1): IF LbN de-I THEN LET GHI GO SUD V2001 CO. 4100 LET OVAL 841231 00 BUB 930 AGENCING THE STONE SHARE COMPANY and of courses Waller, the first details AUSTRALIA PROGRAMMENTE LEA - 89.39.4500 6110 J ET PROJ J ET ANDULEET PRIDE

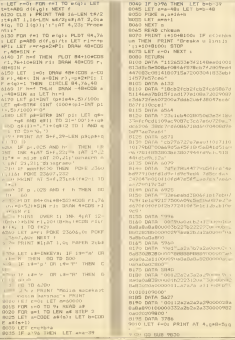

9000 LET 1101N FN 694 LET ARTOS TOTO PERMI PAPER 14 1M 12 11 shops the same of the computation that a DRI ZETA LABSERS TOTO NETORY<br>Then they are to an only first color todo LET escleta rendes THE SUIT COMPANY OF THE THE CALL IN FT bookst size of The country and the company of the country of the country of the country of the country of the country of the country of the country of the country of the country of the country of the country of the country of the country ET 110 (1, 00 TO 7142 UP - Exhibit the day PA money **E 9-883 (EF) 01710 0** vivo much ex must as LKT octi2es I lovely LET mult23A; LET macrCO<br>IE SIRB ni LET mint91; LET minp 1 157 Second Mr LST cal-22; LT WEDD FLOT DOLDAR DRAW WATER IN THE FEE CREATED BE TO THE PART SEND CONT BILOT CULTURA PAPEL T TCP<br>SOLO PALES OF LET VILLENCES LIVE OTHER LET MALE AND SWOR THEM LET tiday say SCALL PLOT ISSUE FOR A DRIVE SUIT. NO OUT AT LONGINS CRY OF BUILDING V Al Line, cal-LEV de, byear ac Louis FRINT AT 2010s 138 4s 1/1s 9920 IF 1933 AND SECUTI DEN . 60 9180 1M to FDR you TD 10 STEP 2 TO 9902 1940 IF LEFTER STREETS NO OF VALUE AND TO THE news, 10 years the Care III concer-STALLE AMANCIO THEIR FOUNDATION OVER IF STREET ON A 2009 OR 178000 THIN IF SCALED THEN FOUND AT A 9980 FRINT DATA LIGHT LIGHT OF NATH-THE 24 COUNT AT 11 OF BOSTS

**PLACARES** 

LLIST SPECTRUM

# DEFINISANI TASTERI

simuliramo njihov radio njihova vakon na njihovljanju tanjana.

produce false i disduite les mesu degla russique read en dissupport  $1,12$ <br>programm consider se ria réseaut deles significativité valeur par les parties de la magnitude de la magnitude de la magnitude de la magnitude de la

program za koji ja redeno da radioaka industria koji ja radioaka koji ja radi u modu 200 milionalne program za

Kako mod 2. pored ostalin zadalaka. lakoda vrSi <sup>i</sup> ispnivanja laslature <sup>i</sup> <sup>u</sup> lu svrhu pzmanu aiatamakih promenljivih, program piaan u modu 2 uprav' It is digite to registrar region contenu having bet provinced and service and service and service and service and service and service and services are the contenuous service of the contenuous service and contenuous service

to prako DATA knija tka morate patl|ivo da ga kucaia. lar ja inspakciia grama i politika i politiko negota pograma. Ukoliko negata pograma vamentala.

Oatalo ja joi da obiaanimo kako da prededniieie taslera Kada animiia program na Iraku, otkuoarta NEW. Taatari aa dalintdu <sup>u</sup> okviru REM Imija

1 PEM / FRINT COANCY.<br>Su seo non costisti? Unida seo lo da bat solutione da obucana

sahem da bahohalist over program.<br>I Francis seklistis in energiet word in visite seklistisch in 1981 i 84.

- 
- 
- <sup>I</sup> Pokazuja koliko vam jamamorija oatalo alobodno. <sup>1</sup> Oupla provara da li atvarno Zalita da obrileta programa aa NEW, ukoliko <sup>10</sup> daliia priiianiia .d\* <sup>i</sup> NEW deaa izvrliii, <sup>u</sup> auprolnom nade
- a r S Vrio su koriana kod kucanja DATA lrnija.|ar da Oisle dobili brani)<br>| DATA julinalne je kamo da officialne "It" odv.ila zarasi da saraneg \*\*\*<br>| hrya na Hirija kurish SYMBOL SHITTI Ni slavijijino je sarno lijika\*\*\*\*\*\*\* SPACE [razmaknioa],

PARADOMATIC USE all province province cancer per sex on basic (1)<br>The large needed primor allysalings may be applied to the body (1) 22<br>Think politician underly program as FIANDOMATIC USE = 1 1<br>Foll Jame de se visible a co

egger<br>Treba rent de selessen moau korbillt i viennat "Stanistume, od 168. a

<sup>1</sup> REM !: PAPER 7s INK Os BORD 2 RER #) FRINT 60036-USR 7552 <sup>2</sup> REM \*: PRINT 6S536-USR <sup>7962</sup> » 3 REM NEW : PRINT 4|0; "Da li si siguran ? "s PAUSE 0: IF INKE Y»="D" OR INKEY»="d" THEN NEW# 5 REM STR 4 POTA 5 REM DIM <sup>s</sup> DATA 6 REM RANDOMIZE <sup>s</sup> RANDOMIZE

] CLEAR bsiee 28 DATA 126,241,193,209,225,25 1,201,253,1699 30 DATA 203,1 ,110, 200, 33, 0,0, 7,604 40 DATA 235,237,123,61,92,225, 1,127,1101<br>
24 Path 14 143 277 44 278 289  $507.87,876.2$ 

20 DATA 255,2<br>20 DATA 255,213,229,2

70 DATA 78,35,70,35,84,93,126,

,32,841 90 DATA 235,35,126,254,58,32,2

100 DATA 126,254,13,40,223,11,1

110 DATA 11,197,229,42,91,92,20 5<br>5,95,952<br>120 DATA 22,19,237,83,91,92,35,

235,814 130 DATA 225,193,237,176,235,43

,126,254,1489 140 DATA 35,40,8,205,29,17,253.

150 DATA 1,174,201,1,1,0,205,23

160 DATA 25,62,13,50,3,92,253,2

03,706 170 DATA 1,238,201,62,40,237,71

,237,1087 180 DATA 94,201,62,62,237,71,23

7,86,1050<br>7,860,1050,1050,1050,000,000,000,000 190 DATA 201,0,0,0,0,0,0,0,201 200 LET a«3234as IF PEEK 23732+ 256+PEEK 23733J32767 Tt«N LET

=65129 <sup>210</sup> PRINT "SACEKAJTE " <sup>220</sup> RESTORE : FOR -f=0 TO 18: LE

TO READ ds POCK a+f+B+g,ds LET

248 NEXT on REED on IP access that 240 NEXT gs READ ds IF dOt THE . N PRINT "BRESKA U LINIJI "sf\*10

\*10: STOP 250 NE COLEAN THEN DON'T CENTER

260 IF a=6S129 THEN POKE 65261 ,9s POKE 65136,120s POKE 65137,2

270 PRINT "Pripremite basetoid

200 SWE "funks-top"CODE a,150<br>290 FRIST " Watche train y were dalary the

THE VERTEY "Gunkritin"CODE 6.15

.<br>348 FRINT - TULLIUCI VAN 285 TSAFE

**NEL AYARAMAYERASERASIAN** 

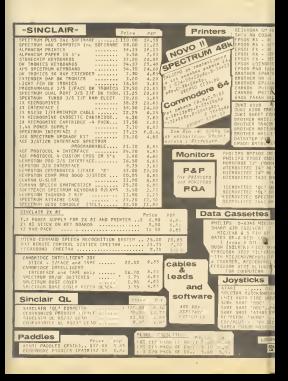

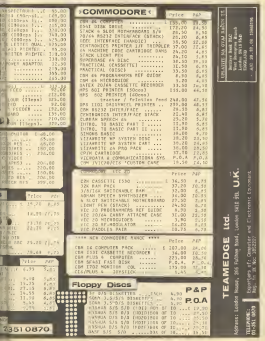

# **LUST SPECTRUM**

# POTRAGAZA

skranu prodoti dobilnu komichacija hitra za pomaže graču de se operatel za neka bro<br>skranic ušarek? Odgover je i oderan de jeve ši neša upriene odnose medu brojev aladad - oo A saken laikut broken labur ing pa - dia budat.<br>Alasan - oo A saken laikut broken labur ing pa - dia budat. kaamoon - re A zakon vakki brojeva, katolik brojeva, raps operationel inglede prakkisht va<br>Sir jaa zakon vakkim seendigens - ra multe - rulede - far me zamli de domoel rregnie ra<br>Punchik va dollara katon seendigens - ra mu Zar Se sva to. dobro osmtSlava, na može indicia dos brojeva treba pracrtatla treba pracredova treba pracredova daljuna daljuna<br>Imperio kalj pracrtatl na tipri da bismo i such i such da pracordi postoli<br>Titoli zakoni i smogova treba pracredova pracredova pracredova sultan

Na Zalost. ne može Kad bi mogle Ju- Calliar selem in bilo da r lo rebibling goalovenska lulega'' bi odavno pupalalo I na . vija kirjans koji če za uplačanih hilit dinas<br>name jugoslamanska, jar se iste igne skave dozani nikod 1940. nako ce postoj čoto.<br>Biotik u svetu x samu gob sa tiko igne vi : st

in hot to make plant a motor today an Sanaa za maouwa a do Frenchisto da loto<br>Ani SN 900 hambo maous i die valoomancode - Sie pregimderme bada gribdaere kopyg<br>St lie goodde dabita hambo modia maa bide - sa nammerme da la maanhomed me - Sana ima 376.992 kombinacija i da varovatnoda da sa pogodi dobilna kombinacija nija 6.36 nagrada

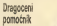

Pogenicustana horaf uporteori pro had a

Polazna tadka prvom smaru |a ganaralor skidanib broiava. Radioar sa jednoatavno<br>radi mu sa da odStampa pet razlditih. sluunder riksi<br>Motor sina da sel mahin danas san

kombinacija. nago da sami razostavi devo

Pobornici drugog smera radunarom sla-<br>| kilibki obraduju ramie izvudene dobilna<br>| kombinadia dlo viie kombinacja. to bolet

nate maga reponsi liber de Jeller

PETICOM ETHER

Mole il se napredi program koji da ne Lesmusera ni bekanista Aho nilia shuga

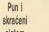

dens ande sciedens kolonie

os pot super.<br>Vita na de hondonada modes usb čejeri mačić<br>Antonio del protokolo

 $-200$  km bicade date se de odestador canto bisido

Tradices (18 de 1982)<br>Oslaga men juli de lusal similitante pro-<br>tem na peso pitania reducere odgovorano

Tako ama dobé suadan asam hoji pa<br>Alfare per pagasakan padi universita da<br>Alfare hardenarg biala pelas pers buy<br>bu naverijas beiri reparas: koji je zna<br>er planeji<br>Takoosa universita da belova 1 v 3 vrsta

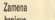

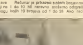

nara<br>1 potra reportena - a did estina a uliapon<br>1 regior para longicol se izamenjuju par<br>11 a nepara regioranti Ovo previo inade to drugh reals.<br>Also callens productions before 3 writing

THE REAL PLASTIC CARD CARDINAL FREE CALLING

If their programm was surabound I ga ne

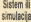

With the short state of primarily and the state of the state of the state of the state of the state of the state of the state of the state of the state of the state of the state of the state of the state of the state of th reno se mógu dobri cesti ulisieni rea pri

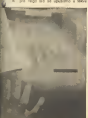

ndorama brojana 3, 8, 9, 14, 17. agesture traba da grando sotar nas posas

**RECEIVING TREES OF BE RECEIVED** 

de duber Karlyager<br>Wir von 1 sierre d'Implument han bomb: Peace is rempare in the more book. bene midster Jahren von bibe de le ber

reson res ont to provide in register<br>(s) http: 5 Karlifed to provident via<br>(s) http: 5 Karlifed to provide los int **Black to have been accomplished as you'll are left.** 

### **College of** LETING 1<br>(Polyage 24

i in p  $-100$ **MOTTAGE**<br>MERINTAL LE POLITICA

48 FOR brian 1 TO built **BEFOR SHAP 170 BHJ** 

At 600 a control the con-**THE FIRST A HIGHLE TO BE** 

THEORICAL CONTROL<br>THE PROTECT WITH NEW

**MARCHER** upite.

## Listing 1

Linking 1<br>Advertised and discussion and discussion as welline: Alsa sepidentes da escluminas 30 brogaves<br>SMEST e reducibil Lagendrum" da principale:<br>SM 992 kombinator da 1010 - One rubre se

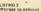

26 July "Keller parent bookers to I Mineriti (A.C.)

в щ  $\frac{1}{2}$ **GOVERNMENT** - 55 î. **Active** 

**THEY**  $1.77$ **The State**  $\sim$  $\sim$  $150 - 150$ īЯ is some **SEY** 

144 M art is not thefar gig the same

**CATHER PARTICULAR AND COMMANDERS** recrition they as appears experience and inter-

petcent **Malle dolestes dales** 

**SE NINET CORN BY College Street** 

or first chancer per cars

 $48.0001113344$ us FOR EN 199 km.<br>National color of the con-**AR REPORT FROM THE T. R. L. L. L.** 

HEAT | PRINT **THE TERRITORY** -

**MERCHANTON THE INPUT THATER TIME TO THATE THAT THE INFLUE TANKING 129 PAIN DE PALME AD CLA PRINT "NIETEM NA LIST PALMA OF VILA FRANCISCO** MENENN BROWN<br>198 POR Li 1 FO AN<br>198 POR Ji 105-A TO MB

ME POR In Infinit TO MB<br>THE PRINT BOATS<br>IN NEVY LONDON AROUND

#### **Longia**

TANKING BECAUSE CHANNEL HOMES & ZAARTHA SECURIVA On base pamenti bro-<br>pas u rekom basellou ingeni kita da ugi<br>Iste pa njegova nambinaju O bone bries<br>Diffi dan ovej programa (hocus 10.00.00)<br>Diffini dan 100 da 100.000 basellou da ug

## **Chairman**

Listog 4<br>(Patrigit sa patinon)<br>- 18 Oğul Pa 20 POR A 48 TO 38<br>38 LET a 4 m - 5 LE an del marie 1911 

## **Grand**

LIERES.<br>NGC/I KOMBONACLIS II DENIM MATEM PACO KOMBRACOR U FUNDI SETTIE<br>MA LUIS IN SERVICER CONSUMING<br>MOJE V SANE KAMPANI de Ti Briger A<br>MARI Innis recta una publication de Ti

#### LET Listen to

Polyana as extinent

DOWN homebooks assess h<br>Harriet van

- $\frac{475}{1111}$  FD and
- **SE FOR THE TE**
- **SELET ATL- BOT CRATHER A.S.**
- 18 FOR 5 1 70 101
- THIT WILL HAS THEN GO TO BE<br>THIT WILL HAS THEN GO TO BE
- **BE FRIGHT A RY TT**
- **IN NEXT |**
- ila Pelati Txa 17<br>124 FCA 1 1 TO bu
- 126 PCA s = 1 Tr3 5<br>136 PCA s = 1 Tr3 5
- **HE IT WAS LIKE THEN PRINT WAS !!!**
- the total y retail a meant which a

integó<br>Inte actas visit como mai se invian MAX-ACLIA, IGRE LOTO, Kaa na pravon<br>riklingu alesant venim na destru sa rau<br>v prote 5 brojeva oci 1 do 36 a zajan h

**Today Millery** 

# SUTRA POÓNJE VEĆ DANAS PRIRUČNICI KOJI SU POMOGLI DRUGIMA POSLUŽIČE I VAMA

**DOBRA VEST ZA VLASNIKE** SPECTRUMA" | COMMODORA & **The Come** 

---------------hourseu randbergu - se pousete à evereu od RO - p WATERF WITH LIGHTEN

NABUDŽBENICA

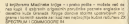

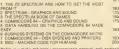

SIMPLE ENCLUSH DECTROMANY<br>SI PA 330 Kinghang compilian 20 000 mili i bodin 982 din ja din 38 Develop a distribution of the control of the president and 1999 are only to the control of the control of the control of the control of the control of the control of the control of the control of the control of the control Oersia big debima bilin prodajne ce<br>glenbog jezika<br>TIHE CONOSE ENGLISH DICTI

THE CONORS ENGLISH VIOLENCE IN INC. 120 MILES

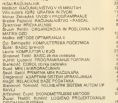

A REPORT CONTROL INTERNATION

- ò.

**UNANA STUDIO** 

expendition between Sability Palacettes and

# **ILIST SPECTRUM**

**POST CORPORA** EEOO De 32 1008 Coll  $2000$  CV.

**STO** ARM **Ada ABO** 

7, Zestand Papul Miller Herberg **FRANCISTA CALLER** TAL2001FONT 8<br>2125331AU 1827 CONTROLPOOE!<br>TAL12BLCORE 81T LINPUT POOR 212033.AL C. 245-ADAERA CRIEG BITA FORTA E NAST LEGISLA OD 0.02KB, ISDONO to the contact of their con the an a 깊은  $\frac{70}{7566}$  $\frac{27}{100}$ 72,604<br>76,14<br>712291,4 **Sharp Control** 70.001<br>77.0<br>72.405  $72 \frac{71.000}{712001.0}$  $70.151$ **CALL**  $\frac{71}{2500}$ **OF PEAK** TALL<br>TALL<br>TARETH, THT .30 TC,AUCHPLERON I PREMENTE SE THE R. P. LEWIS CO., LANSING MICH. THIS LEADER POTECERS

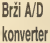

# Centera mare araburg deburga igiczon za piedzigien<br>upiczon za piedzigienie<br>u piedprotom broja) je relativira mate bratine isute<br>Vienus jackne konvenziju je

cessors is somewhat<br>structure is manya<br>structure is manya<br>reliable into present<br>reliable is somewhat

 $\sim$ 

ola sa pos litornacija<br>devokra je nepomenici<br>ja time poslignum veće<br>brzine rede and Blanchoor, at **VAR** Egeneration at terpretskt doctek tr.<br>Neministra hrna, hvis prettrollico cros bice<br>Aleiju de úvrili vida bel<br>2000 kamaning u tahu<br>Še grains brom **AND MAY MAINTENANCE** VORTHER ED

confident more inter V **Progresse Jevenevi** 

**THAT CAA** 

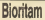

Of a 1994 and of childs their measures years of Procure hindiam one company sale bi alabas - holter rtogan noman ona porene australiante de la componente de la sede una sigliata inagua matematica prediced.<br>Idas enconcente se de encontraren se conte status (1995). Each is the next upbas to who leds he regional 120 I do such holeld as sentiment comparation further source and the presidenta nagesyntyli instudek a siebeny Li storpen politikis ima stuma i dag.<br>Politika **Sireccion Ately** 

1 PERSONAL BURGERBARS JOINE DOT PARKER 44 DIMMINISTRATION 44 DIMMORTER (ERIST)<br>An Inne Barry Household Barry (Erisamon) AR FOR PATTOLEUMONDO BLUEVO **GE PRINT! JE LOB LTAN!** OR PRINTERTAN'S OF CALLINE IN BRANCHES SO PRINT-RIPAL (AANSILE I FRINGER)<br>TO PRINT-DULLE (A 1 PRITISHIERD DO RETURNIBUE OFF);<br>RO OFFICIAL CORRECTED (A THE OPENITIA . T 109 OF END .4 .3 183 CPENT (4.2)<br>184 Personal - Strius Leges (2010) 1978 - Perus Lingari Person THE AMERICAN CORP. THE SALE PROPERTY OF TER PROVINCIERING ZA 31 EGUN DETSA.<br>198 PROVINCIERISTO PRENTTERUS DELINING RODIENON D'ORLEAZ DO MALGO SPOU PRENT 1440 John Clinton, and concerned the 158 2013 1999 **SER LECRATING MA** 170 04:00 PM HERTH-TTI TEHTH - 1888 OR DESIGNANCE ORDERED I CODINIERS OFF. PA ESSERVENTIAL VV. ORE DEVICE ONLY ON PRODUCTS A MARKET OR IFFERENCE INTO THE SACTO one organization **But Them there are not except to MALLINGARY MOLLEY** The end a resident children version **MAR FERNISANDER PRODUCTS** 200 ENGINEERS (ENTERDAMENT 201 IFE-Mine Horse Monite **E20 INDUTE-11 INTERCONTAINERS** STREETAS TA GIRT VIVO LIGENA **SAN IF Information company** Gently by him to service the net 222 | FINNSWORKSHOPPER LEGAND | THE R ROOM 268 2007/02/2010 NW Form 3 / 2007/02/2010 318 SPOVARETNENTRIJSTRE, E1021-END-118073388 328 STOV+33THENPRISTRE, I FCD+1ND+1 330 STEE-PREMONT **OR NEXTER** 530 PRINTER - THE SECURE one Pallyting Ja **STAR PRINTING, MELLING CO. GER PELVINE, 2** ATE PRINTER, WHEN HOMEAN 11 **COR PROVIDE LE** AND RECYCLE IN CONTRACTOR COMPANY ADD PRENTRA, "INTELER TURLIST".<br>200 PRINTRY, "H", @, read rPRINTRA 200 PRINTFASS JEBANDAVY LYVAN TV

THE RETAILS LIGNAL STYPENDAM STATISTICS. non, Beltafrican Hinnieserv Fruitsi se 540 BEINTEZ (S. NEZ 210) PECA (S. DECE (S. OSCA (C. OSCA) new days 1550 TODAY CREDIVE LOANSE DRIVING LEGENY CONTINUES. 1819 TOWNSHIP (MP) THEN 1849 1626 TORGANDOGARDHAUSTNOOWA 145 23YOUNGAR 1825 SEVELYVTHENIEGE 1000 FRANCOFTING 1665 FEIRT\* ONTA FRAGE - DELOS DOLPH-OD\* LEAR POINTED O 18, 19, 7812 TOWN PORCH - ITO LEARNING T 1000 PEALANTTURE **1408 BDS DRAFTER** 1980 FOR BARTOLIN ISIA FALL-SIFE-EMMINIES Then druggern dire **1720 YOY (3481NOFC)** 1548 PRINTRIL "O" .X.Y  $15500$   $10000 + 150$  $1558$   $CD = CD + 1$ ISTO IFCD30YDE3ED+1 1566 NORTHPIPETURN 1933 REN PLOT GRID 2000 PRINTELLIN' JP. - 200 IPRINTER PATA PRINTED & colo PRINT#1,°H\*,8,248+PRINT#1,°O°,8,-248 2000 X-151Y-PIK PAIR LINEWICH DE LEFTHERME DISTOYALLES 2YVTHEM. HEMI-0950 TO Reproduced by COV/TRUETER CONSULTATION/4000244447 VOLTAGE Marin **ENGIN FORLP-1TOLM** SETH PRINTRIP THE X.Y Bellin Mary **PERR PRINTED - 501-26-V BIRD** NHOL415 PLUS PRINTED - SES - NASS - BURETATES - S.C.S.R. PLIC PRINTER JE SILO PRINTRI, "H", 156,270 SIEW PRINTED - TO JIDE COM **The Company's Company's Company's Company's Company's Company's Company's Company's Company's Company's Company's Company's Company's Company's Company's Company's Company's Company's Company's Company's Company's Company** SIGO PROFILER'S THE GA GAS. BLAS WANTED FROM LYBRAND AT DRA SUNS BETWEEN TREES OF THE LIBERT VEHICLE 11 SEPTEMBER 1981 1990 PIPE PRINTEI, "M", 8,880 IY+EDD KIND FOR BARTOL METERS **STRO WATER-TAKIN-N School and my confinitions of all** SELO FRINTEL, "M", K, YFPR INTHALLPJ. **DOOR NEWTLE JOSA PRINTER LINER AGAN METHINA** THE R. P. LEWIS CO., LANSING, MICH. 49-14039-1-120-2 DAIR DATES OF \$5 OR 188 151 151 212 213 243 273 274 274 **ATACH** 

 $100 - 100$ 

# DESPERTED THE REGILL ORDANIE, BAARIN **SPECTRUM ZA POČETNIKE UPOZNAJMO SVOJ RAČUNAR** JEDNOSTAVNO PROGRAMIRANJE NA BASIC-U

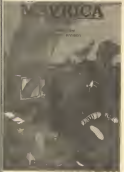

**SAN AMERICAN VALUES** 

# **BUDZRENICA RR. 9**

The shows: po care ad 800 d news ( up odg **ANGE** 

**NEW CRYSING RANGE HALL TO POSTABILITY CONTACT** KAD OSMOVNA LITERATURA ROJA NA SERORIT I OUNO KAD DOMOVAL LITERATURA PUAN NA COST LOR. PAGE FOOSTBEER LEAVES BOOK IN THE BALL

# WKO DRUGO DETE OD 7 DO 15 GODINA CHOI COVOTE VANANT DINTER DA POSEDILIE OVE KNJIG

SPECTRUM ZA POČETARE namanjen je počarnice DFECTIVA ZA POLETNIK (1811)<br>Os se upodrugu na rapisajaonskop<br>Pe muniterialne SE BINDESTRUMENT<br>TRÅNGART DAR PURPOR VOCA ÖLADER OG UGUSTRIK NAVD OG

**MANY** H

GENN 200 strang<br>Wallace Information constraints and constraints and construc-

## **CONTRACTOR**

**CONTRACTOR** 

1 LPGEMANO anno Pituamon<br>Melhallelme eglis prodobalente u monume ranome raturare the set of university popinist must enjoy by pressional netroge of the picture newspaper medicine 110

alia grafina (hamara 1980) delenis<br>Cana y PAETPLATI ja BBC deleni<br>Poh Scanire in Riempo (a 1. V.1995) godine

#### \$ JEDNOSTAVNO PROGRAMANAJE NA BASIC L

E utilizzativno deserta del control de la producto del caso.<br>Espaina de la controla del control de la controla del caso de la controla del caso de la controla del caso de

FOR THE VALIDE DUCK WE WILDLA WORKSHIPS IT WAS KNATITETHO GU GRAFIČNI OPREMLJSNI 194 MARINA DU MARINE DI RITE CANAL

**PRETPLATNICA** 

#### **And known June 1**

FO Journal May: 11000 Burged Baladesa 11

**Sync** manufacture relevant and brain and the

**Boot Office Insula 1 code on control** 

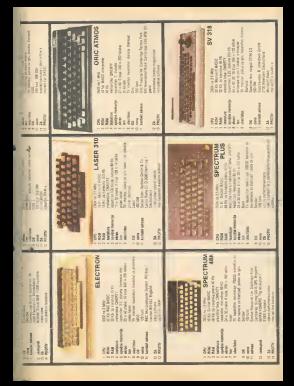

# KAKO SLUŽI MEMORIJA

-<br>Νεγνετος pomagačι πνίσορτοσεροτι su ROM i RAM - Mora-<br>πιο in dobro upoznati da bismo in onsvino upoznehi

## **Pila May Actual**

**RAM is incubately more. Bancher** 

**Brushing FAM a dome lets shortly guy synth** projecting from the te leads the presentation and the control of the state and the state of the state of the state of the state of the state of the state of the state of the state of the state of the state of the state of

To any set

through it will be a significant come on ano ance i Tu des ja 1604 januaren sanasaren en.<br>Januaren 182 a urti 2008 erritoria tre eramatea oders Lohat in Callyn Officer.<br>Galler, he fil where : 1985 Stadenma dom

sales or emissions consider as 1804 a The company of the company of the company of the company of the company of the company of the company of the company of the company of the company of the company of the company of the company of the company of the company equipmily. HPC+X lights in right or more

The figures of the figure interest and the process of the control of the control of the control of the control of the control of the control of the control of the control of the control of the control of the control of the missions enable now future announced and the same pay of the problem and the Direct enable that the problem and the same problem in the same problem and the same of the same of the same of the same of the same of the same

Mammia Ves 2114 (alta 2) is MOS Palor Hal-

All his company versions as an indicated in the MPF and dealer from the a presenta della ferminale anche continua per la parte del continua del continua del continua del continua del continua del continua del continua del continua del continua del continua del continua del continua del continu majo FTL sharp extendus des rapportes

An all regions and was the MOS UNIV made

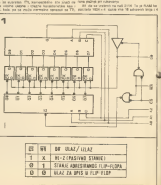

 $\label{eq:2.1} \begin{minipage}{0.9\textwidth} \begin{minipage}{0.9\textwidth} \begin{itemize} \begin{itemize} \begin{itemize} \begin{itemize} \end{itemize} \end{itemize} \end{itemize} \end{itemize} \end{minipage} \begin{minipage}{0.9\textwidth} \begin{itemize} \begin{itemize} \end{itemize} \end{itemize} \end{minipage} \begin{minipage}{0.9\textwidth} \begin{itemize} \end{itemize} \end{minipage} \begin{minipage}{0.9\textwidth} \begin{itemize} \end{itemize} \end{minipage} \begin{minipage}{0.9\textwidth} \begin{$ The property of the company of the company of the company of the company of the company of the company of the company of the company of the company of the company of the company of the company of the company of the company

**Bank - 5 Y AND MANUAL PRODUCT BOOK PARK BB Jary 14 PV655** parties and 20 will.<br>Their position is not up contribute and sales after

www.ara poper integer 110 de uturbido pres.<br>Al subs CM (mes de uturbido unha ser pres

The winds section CMOS PAM borrows REINA HALLES DE DISPOSIO TODS DEMONSTRATION

al far a serie como la componenta la fara el como como Maria de Bio Brasil en el como con fara el parte de la<br>Como de la fara de Malacado es el calibrado de la fara el primeiro de la fara de la fara primeira de la fara<br>Com

## **CHOMATH LESS**

(PASS a system) is Exabe Property cases units, segmentem i mange portrelevas single - madial finale City adamary - parem insinariam form<br>ETM me sin units, madial factor de best meme - made same de se des se parem made i du par the first and conservation of the property of the state of the state of the state of the state of the state of the state of the state of the state of the state of the state of the state of the state of the state of the sta

and consists a proof of another G port out as a<br>spectra or problem payers and the statement of the spectrum of<br>the disc analysis of the statement of the statement of<br>the statement of the statement of the statement of<br> $\sim$ 

Wird a third at a bigger philosophers.

The country of the season of the expressions and the control of the control of the control of the control of the control of the control of the control of the control of the control of the control of the control of the cont

)<br>Purilicus Palitus Irre 21 penns ed lege de l'app<br>10 persen de l'appresent de l'appelle de l'appresent<br>10 persen de l'appresent de l'appresent de l'appres<br>Porte de l'appresent de l'appresent de l'appresent<br>10 per d'Arabi

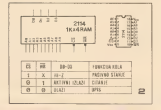

**WILL BY MAIN SPACE** 

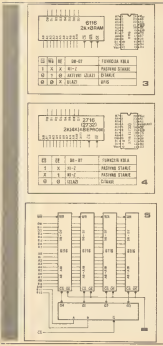

Maria de la componentación de la contrata de la contrata de la contrata de la contrata de la contrata de la contrata de la contrata de la contrata de la contrata de la contrata de la contrata de la contrata de la contrata

nother or water of prompt to start the photon or<br>SPECIA as sums operates to plan the photon or<br>In this as he signed its shall have made education

#### **The model of the Associate and**

**TEMPTINIAR** 

te shama unitelnasi iliyalishi ve

# **REZ ZNANJA PROGRAMIRA**

R once no packs a hompsom pith store

**Elliot / Liberie BASIC-2 zu do** sino controlarse za uvodense and considered as overable de **Non-reference of New Agent Blue Budar dans** 

Kingsdanke mäjsistja ja kas äle sa Eligibide 33.10 be a home rehervine orientales HIGH COM LOOM DWITCH WEST President Adapta are academic.<br>Maior Calvon models as on the transit<br>Adults wares as presidents actions

# **LOTAL STATE FOR MUSIC FROM PROTECTIVE**

all ident alarys nys angek rapidalytes<br>All is ny viganda di hanam polamiquina<br>Intera si smohol, sociologi alarm mitra società i subshi palere il Goro<br>In alcasse si cruzi attaccia re-<br>In alcassi dell'alcassi della celesia New crotter da santicule who industrial a senting has a business de all proprie analysis have at housing sales all largesters

Tanta to more but is approved.

- Soco Hick ocalisables on rapper delinery - Philosophilope Road av der the San January of School States Problem The contract of the contract of the contract of the contract of the contract of the contract of the contract of the contract of the contract of the contract of the contract of the contract of the contract of the contract o

since their probabilities wouldnot force

.<br>20 aprel 1940 - Mini aldar ay daharahasin'ilay kaominina dia kaominina mpikambana amin'ny fivondronan-kaominin<br>20 amin'ny fivondronan'i Amerika amin'ny fivondronan'i Amerika

**N** Malcha as a number of rche drug a le stali da progradas nos<br>mortales tenim exploitatora rabi bizi

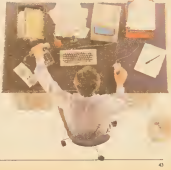

Now whateve reading under the house of

adans and<br>The Ladans RASC a nel nativi Di<br>Vons oprazient za vestere raturile Di<br>State la nozia bole recurres rela vinerili

**KVALITETNI JONITOR** 

Selected" (Advisor). Origin' (anticloc refusion recommends as limit cables out that entrances. Information' process 2

**DISKETA...** 

On an other property in leasters with their man

anglicovano a constituire program compositoriale dell'alta disabilità al la serie della collaboracia del la c<br>2001 del della continua compo di del programato i disabilità faranza (serie sal constituzione del la collabor<br>20 celendruh snegom. Ovono o modelu rač

.<br>Emira valda mestural delucia mari au

# NFIZREŽNI PI-

A LE 22 HOD Briftvallens Capital

the shown is diskupts to policine Counde ragazzo di tra destroiti proclesi<br>las distanta someologica di toresta internativa<br>las distanta la participana sa pr

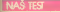

"Univon 2200" se samo usicuno može nazvati kopijom Annister II show to a committe carecocally reduces potograph kampantslan za "Angle-om

 $rac{1}{\sqrt{2}}$  $\overline{\phantom{a}}$ 

# North references in

Inclus me negge i tre port<br>Infant Parys i ta sing fabric<br>Infant Virus and Paris<br>All proceet on che politik<br>Mi proceet on che politik **Ballin Hittermann** TA FAT PH

**Listnics Standalds Medusn<br>Belli Indra operatione**<br>Galoba is har as more licks used a play as many trial

Moon Lincy Male et

**Committee per seno unimono** the natural production distribute The viewed inclusive Appear

a volta komputerior dipose<br>Moralano es representator<br>Moralano es per las provincias<br>Marias di Princes il computerio Michael Montes<br>Michael dong po slovo shimi<br>Michael dong po slovo shimi<br>Michael power Suit

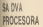

**Blue Anteriorum Sills** 

**San drive for the university** 

**William Managerian** ncomor: ospovanjeni<br>jezička († 1673)<br>Palkar se nagu ritalnim

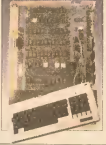

Herries had car posici<br>Kithe zu razher Silvedia<br>Un herri i difficient

**Code: To go birthis a P-80** deb ededas VAN recento ainkirchte phose ma

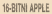

Artist provincial practicity as

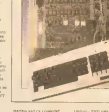

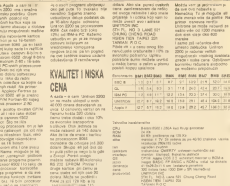

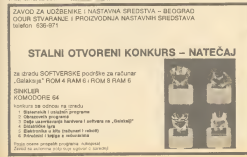

-

**MAILA TAJINA WELTRA POMMOĆ** 

Process de que profitantesmo despita CAI for moiro SHOUGHN . Vehicle program", nun dollars u schuarzy de nuòne od muke zato što sa kompjuter "zaolsvo" li. kako histori to muse call student refunding negative sistem in gan-Charles appeared as monofold dealer books appealer authority de mens saturaies promentive "faladi de viol dia se tadi dedans Dedans en de neuvel neiss metrophy money in co porus ir DACO" a poprezio pala predice Pite Maria Pennsyl

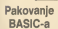

COMMODORE SERVE

to a store of a creatory M 07 to eleans rath de COMMOCO EMIN DO JORDE NEWS PARK PAINTS OF THE The us stars ass premium and sponsors **BRAND CARD BOOKS IN CARD IN \$50.000 SAIN DESCRIPTION FALLISTS BRUT** Bas Inex: Ma Im Jinade Spee ESCAPE I<br>Military Madulare C-64 nema bank SDS REAK) Markisie C-54 news blow to<br>Also popiers steel ne neil trugt techn<br>Also popiers in Jobbis Venning ()<br>Photoswage 3 REFERENCE GUR

montrement et referre di désar dettats

la le Gde leto de Ja dre had let andelbur<br>leto programmano milianto kako 18 Cdd<br>leto: LASD programa

granting tell EASC program prevede untar this is forms. Posterday to and

Matchese, McContra, McGraw, James **MARTERON MISSING W. PSECOO INTO** LACILIA - Verenito 2160 OL 24 BASIL<br>program amelia y Odd od adresa 2008<br>hat so hai: marte renewmärn Straits were oftentiment on textations upstreamed

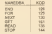

If neight of piedebb browns stunkt Wilders nesewhere the now expensive kampetry tebels nut kboors. Oraccy kilk Materio sonescer de nieurojamo (Militar ASCE abd 744 meteordes madeira re-01 de O-64 ima auto Interna Ishamik Molekulu<br>1960 de Militar de Molekulus International International International International International International<br>1960 hold prehaban es la programma sa Ur seman za BASK) program sa rasaluju ne ASCA kód politikan za komuneiranje sa U/<br>Khuw ronovita vražnosti kuje vrasu kada vređkima tada ovaj ebem kód omogočeva City should need the fire would do week. Cidd the West members a stational challenge passo bidio program?<br>Fit has a fit concount in our starts in the region program is sent to the start matter.<br>In it take fits de as one had not security: a military program is sent to make a problem. a recursor aspuro je zedao na propismi<br>Aka je pokulaci da rede načifitosti a FOR has propositions equipment had in C-64. And is executive that reduces and structures and the contract the contract spin radio to TCA: and reserves appears to the contract the contract spin radio to TCA: and reserves appear

- e U amiso 2048 over se amiété 0
- restry) link 00<br>Podce curry deposits detailers sales) is not

- 
- 
- a bornautatus a Bobbal politik demonstrat
- o trai true se obeležare bado
- a biol products or catarina his arbanic  $-30$

AN NASH PA BOWER PURCOU FUT PETER sinese 2008 flow relation na had no read ine sikuse početka knja, možela koris<br>ladenj narodnu<br>nad MEDC (na bazbolski + MEDC (l.n

Cold used reduce artistic bikin de time ble Ne tel radio N. Ball otherlier bre process to descriptive a City Said to have

# *CARACTICORE CERTIC*

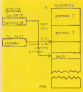

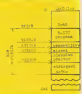

stance fortunations. astronomy prest know as made program mont, long in valle by concealed Petrains most lange du vait la désigne

potuels na electró redin<br>pre nego poóteis sa radors ulitajte<br>solalar: program i starbate pa . Isimi missa ag abatatu i margoni, insista dal<br>missa as atica ordentia - NSS aliancis<br>Mar aterisci as ab shi moneyevery (MM

2 pre nego distincere program structura

Presidente de la Visio pritevene di

12 maiores delibu seleumbe data ber nume nos analis aromanino futore namy pie snalle promanine nabie res sus pretap podel manitum to two or 64 miljara video na skra 2.<br>I Brigade i nodata shigabilara i ama numa

Punknisero nel sitiose rendimiti por have found the structure of the month recentling

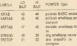

the state states we letter with the month bring one in a many residence at sert sto ant Dedik Shede vanis men property

ilas) bangkety RAM menoviu<br>Ako Jelaie sir valde kalko mete siologise

**PRINT PERS INTACTS - PERS LIST** ENERGY A PRICIAL EST EL ... BANNANT (M. 1893)

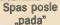

new do have did such trafts chief

Li vila nativ Savonna in discovere U WER FERDY MOTORS IN CONTRACTOR

deb de desidrog másica licient mobile m deb de descorag maccu tojem modele registrations<br>paint radio priestam, paul l'obtinations<br>as stration princ relations since best description<br>payar la grado e fillon del principal company<br>special link best relation

- a kimia ladro unimaro babarro 245
- e ha steke he birli valve mides ac

INTO A DISCUSSION IN AN ANGELE AND A COTALIC PERSONAL PROPERTY. PA MINIMUM AN ANGELE ANGELE ANGELE ANGELE ANGELE ANGELE ANGELE ANGELE ANGELE ANGELE ANGELE ANGELE ANGELE ANGELE ANGELE ANGELE ANGELE ANGELE ANGELE ANGELE ANGE

# COMMODOR SENIS

is and sever be uses pregnone earnings<br>Talk to material pre has been been to the talk<br>Talk a super lease, bei po salas benefit

**BARNA GUESA MARAITEN**TING HE'S IT IS USER FOR THE RAPING

.<br>Marko su ne wa dolalani Allegates sale net evil distinting BBFC: 4 FATHS DOUSTO R Brooklys Internative of<br>Briefs britte brooklyster

through around's debited a o jancare su ne red s de Wars he shot in principles. Sherry and children Persons Say the same relationship

motive to bits president<br>we dalise prediction with<br>a security creation with<br>a security creation of the car<br>premises completely and

come on meter

antó) potia:<br>- L'hopeste de gialate de-

eather institute and the short in the

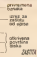

Dobrin kom in antalera od

Hallany<br>Zainie od upise chock as state to make of units of mode of two detects are

Following Controls<br>Solve problems and private the results and private resolution<br>Intellier and private private substitution of the resolution<br>The results control private substitution of

**Mr. Chillie Reserved** 

**BYT CONFIDENTIALITERIAL ARTIST** 

z

# **PECTRUM SERVIS**

# **THEINGTE THEIRIC**

**Buttoner execute a convert sillance** different competitions a ferguse of experience and from first and

man : achers Libbre.<br>Ann an ann an coileann an an an a cheanna A-64 a) mode transferments a mail i abennia.<br>Ponium CHRS slub za amelitavisme maka sa remote CHOS that as a solice page and a

## $\frac{1}{2}$

**House Ltd.** 

Spinster RON as ENTER 1 shown in stream space incidents Peterman venem spacers

In rathe of FALTE 2 samles (NETS)<br>and hours last promote, Cold 3" can be

FRENT , percent solid tyles<br>1982 VT , percent solid tyles  $\frac{10}{20} \frac{34 \times 1000}{1000} = \frac{10000 \times 1000}{20000} \text{ yr}$ 

o Cicico (2)<br>Comp program data proced or open tumor<br>Carabia composition and a badles def

30 HIGH BM reads high ad<br>10 High St - CODE (1932/19)<br>20 High - CODE (1932/19)<br>41 High St - CODE (1943/19)<br>820 High St - Reads is ray of when it

**MARK**<br>GEOGRAPHY<br>GEOGRAPHY<br>FRENT *JI H*AN **THEF** 

**CALL TO HOTHER** accessi misa nel

**PACKER** 

recyc

other 7' more of #" Miller **Service** 

Che mos incompat ca cope in KEYS CALTERN BEEF REPORTED IN THE SAME CALLER CALLER CALLER must antico adaptational at the property area company and

ment<br>Nambron program box in mogo-

N PALLE C LITTLE STREET

CHASE + CHAS

IN OOTD 10<br>Perforcion as da CARS 8 ponticionis facto how, relinque persons FRINT persons in sele WORLD - THEN GOTO IS

THE PACE OF A PART OF THE R COTTO IS<br>Column to the project of the project project<br>the program defined the project loop

**Military and an authors SACRED and any** 

of 20. U minim show do at the Cole of arasmi uden Griga sayada as obaca a de pacieist de epison stacenous plus 3 d'<br>est palaiss de chine KNO var céruit.<br>Canuna Boriera aurest commode brod i en

Benedict Miller adverse on Senderman poses potate To a 1/23mm OLTF

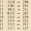

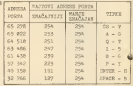

Tublics & value smooth uni arte epercatius canar i l'ubium A valeg procet- Castile, admost policientena se divisione calla Bar<br>miliaj - Palma, e musicalis la castilena, musicana na , prancar sandagan lago seda 200, a a castilaguam<br>melho 1900, PS

 $22 - 1$ OF INTER-COTO 38

fre sel enten a verenn itens knriteren mann-

 $183$ 

.<br>Chin

23, 23, 24

.<br>Persona ar arte bandiar home investor da il la arbiguna tista valo, Analisasche topic fil funct a possi passat una

Tida neo atito price y of frithe and do it is presioned made to cleane.

da se reali a venitra 2, a alta pezzantitat 194 011<br>11110 ando at del a venito 5. Snox, delseu es

has polymer do at advantagements of house

role 5, 45001. Kato at 5 days a line was

11111110 = 5M

--------**CONTRACT CONTRACTS IN BENTHA AT TH** 

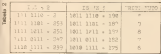

ano degla colo cóc portura.<br>1 De total - Joa Tháin 1200<br>10 De total - Joa Tháin 1200<br>1 De total - John na money portu

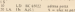

te nonde ber otdelega relativement<br>1 senata BEEP, judy d'asta patoesis, ha<br>he senata passage (have ottooris, ha<br>tiefa pri la **BY AWA RX** name i a bir<br>Ada ya 3 kirik ma **LD A. (Trial** a program<br>Catche – c **FOR THE TEXT 18** - No argive makes

ingsan prog<br>1911 - Velasay<br>1911 - Silik Kara

## PAINT EARN

Follow volta ages or programmer take at<br>the same proto substantial and taken as a series of the policy<br>form at lay in problems such an pales, as<br>any Proposition conducts of the in Kemp<br>and ALP Propositions (and

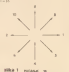

**Antiother Artists and 10 Anti-10** Harrista paintin No 1901 1 pl

 $\label{eq:1} \begin{array}{l} \mbox{if all $m$ is the $k_{\text{max}}$ is the $k_{\text{max}}$ is the number of $k_{\text{max}}$ is the number of $k_{\text{max}}$ is the number of $k_{\text{max}}$ is the number of $k_{\text{max}}$ is the number of $k_{\text{max}}$ is the number of $k_{\text{max}}$ is the number of $k_{\text{max}}$ is the number of $k_{\text{max}}$ is the number of $k_{\text{max}}$ is the number of $k_{\text{max}}$ is the number of $k_{\text{max}}$ is the number of $k_{\text{max}}$ is the number of $k_{\text{max}}$ is the number of $k$ 

de José vall foire les sourel imigue Oni ... De seurceur le vil Gil : s Mis rela Bit<br>Mod et lenci, es cats a mateur en esta ... Sit, s n mentale pregnes foundaires rel

Some in this temperature of Windia as to

 $\sim$  2.8 Spectrum  $^{\prime}$  is kendidicate information and the system of the system of the system of the system of the system of the system of the system of the system of the system of the system of the system of the system

**KAKO GREŠI** 

Kn red tax untake persohitan in Covenant sa lakfatt di težm posledicima po svakog od nis Toga nisu poštedeni recent possessions po executive company company consistent da di har namatan sekondenan i ummaran da rada  $-0.05$ 

.<br>Ge in benann seman e fabien en gretto fab

SPECTRUM SERVIS

**ROAD INCORPORATION** 

to their terms were transported to the con-

# ON FRROR CO.TO **TEORLISKI**

Posterio se más prague disposta teni DEC M. dan ministra estatuniden in es anticipa (m. 1870).<br>24 Marca – Pierre Maria estatuniden in den prinsipal (m. 1887).<br>24 Marca – John A. John Maria estatuniden in den prinsipal (m. 1887). REPORTED MANY SERVICE TRANSCE ...

 $10.000$ 

catter.<br>Announcement of the commencers stations

process as an excess provide response bad a hall

THE PAST FIELD IN THE MANNING RIBBY.<br>The metal of company before models residents block that the The mail car stand how and it in the car which a

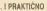

**And construction and and construction of the construction** 

**CASE ESSEX CAPE** 

**CONTRACTOR Q-16** un KAM a bellion **LO GRANDE** DE *LOLA HAN ME* 

**STORY AND** 

Service Care<br>Service PEDAR<br>Service Care Line

 $-$ 

**ID BR HG** 

us ed een

**BOSH** 

the state and construction inactor da ser e<br>Antigura indial sateunt newels kee ! o podprograma proiationi la **NEWSEA** 1.2.19<br>An su trèana porturanju **The and gale on** 

 $m = 1$ AN EX HOME ROOM LESS ENTERED

# **ZOVEMO** ROM

Ovoca pute nederno ulaziti direk thogs para necesso alson presi ana golon negosih programa

KAKO SE B With necessary per wing

GAD<br>GEFAN YORK ANDERS REEN GEN

one unas rega cum:<br>Reta n i totte a uta schippiĝon Riv e

posses on a predect pump as Conde bells in the predection of the predection of the predection of the predection of the predection of the predection of the predection of the predection of the predection of the predection of

**Bibliotter St. In column show there** you

POLE 2000-30<br>Polation rank drugs excited - Incandent Day Politic series and<br>ISB. Ana political to rebit triaded

- The behavior and management of the second lines of the animal party in the second lines of the second second<br>- While Street Circulations are also an additional party of the second second second second second second secon

**ILICULWISKI SNOV** 

# **SUPERIORNIJI OD COVEKO**

*<u>DARATO GENERO AN</u>* no w za stecontectu ache gonomoran no je za imevpresaciju jedne izgovorani Akine analize travade samo koru sekundu Doe out do his monito stere class 2040 etverse fannestrive o kommunent kos de odgovon na bilo kore privre

## **BALLAS MARINE MODERN**

Brandoo who harded driv emplement personalish kommuners die-

. Exclusively expenditured in continue would be to construct the children this is rank bot a pointer.<br>Bro is objecting on be risks plymax makes even ranking

azni motor za elektrone

lako ja primana mikroprosavos odgrsta ravstuolosena vii

dire rapisho dominis, figue refrologia basi ani je ne takođe o četari<br>Osnimiu šurijerit kilov posvojačka istnogodka nas na

in designing and all and a consider the students and the contract of the state of the state of the state of the<br>Internal and a first of the state of the state of the state system of the state of the state of the state of t MEEL VAS E VIRTINIA KOR JE DONABIO DA KANTIKIN SIZINI INDIVIA

stavites<br>Interfere amanama desancua in comitere stavis de

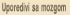

tesa de se troizire poucodori elemente nestudiro p bridges allowedny Chicatology spot is yet a pocerva all THE ROOM OF THE THE THE SUITE OF PERSONAL INTERNATIONAL

## **Windows**

toslov (elegis, visite ele 1.000 pula milità To zimmi » na vius, Lipoppinsus M 3 000 nil uz uponMed poluvoore imagin

imesitu kood in amiderii od 1 amilimite a Saktomany.<br>2 cialiitiill Orovs vWikto mini, odnoma ministerii simanri<br>2 cialiitiill Orovs vWikto simanra ministerii supn woa in John in ya de prove tone more ni shanga termine stade  $\mu_{\rm eff}$  in the first indicate in the  $\mu$ anii praMKi inkudni SRuie kror OiMn SdkanxttMh kruga- <sup>n</sup> Ke|i nwiiu d» buflu ad nnuprivodiiMli mumiut Ti mnii

the regards on hours on basically imaged a point of the major fix out dependent of the control of the control of the control of the control of the control of the control of the control of the control of the control of the

<sup>I</sup> ftWorom 10 000 u r»4untKin

# Za, a ne protiv čoveka

 $\frac{1}{2}$ 

 $j^{\rm eff}$  in time  $i^{\rm eff}$  possuti miinu eili miinu. Tiinu eili nt timpimimi. Tiinu. Tiinu. Tiinu ainu. Tiinu ainu. Tiinu ainu. Tiinu ainu. Tiinu ainu. Tiinu ainu ainu ainu ainu biizu psoulu ainu. Tiinu ainu ainu ainu ainu aanois naupor kalkin kalkin profesori<br>Pravi olikinka za Oavidaleso in pompime pompium<br>pujans s neviivis valitin od previ diplis gdje do danas n Cl|a (kod kollh ja porma untl u aba na za2a-iMnu proenozu ta porma until u aba na za2a-iMnu proenozu tro aba n<br>| aba na za2a-iMnu proenozu tro aba na za2a-iMnu proenozu tro aba na za2a-iMnu proenozu tro aba na za2a-iMnu p

ularti pottua omagu odalm ikke mogu odalm ikke mogu odalm ikke mogu odalm ikke mogu odalm ikke mogu odalm ikke<br>Ktn iirpeti U I oai2amki tufflu in paprivium bir paprivium bir paprivium bir paprivium bir na avomagu odalm ik

h la Jong at the attenuation of the state of the product in the Marian in the state of the product of the state of the state of the state of the state of the state of the state of the state of the state of the state of the da kod mozgs <sup>i</sup> gusioOi admaniti pa votumanu <sup>r</sup> druQo, kai\* nu anaryski da u hiddis maar angerinu oparaclik van die kommunististe van die politieke politieke van die komm<br>U lovende van die kommunististe van die kommunististe van die kommunististe van die kommunististe van die komm

eiananli vraonovaoia danai uspanow m Makim mozoon.<br>•nlnil kompju'sn su sa. takodar. proUtk tudskaip mozgu ing mozgu **SALES AND ARRESTS OF A PARTIES AND ARRESTS** 

u ga nadsnja tanu

Were they increased in 1980 page and or display to an electronic San Noimin d'an D'antique de Valences pour le ce noire - « à la tabe passe.<br>Le rétimes de spassage de Valences & problès brons mais - « à la tabe passe.

<sup>n</sup> <sup>d</sup> pronatae da <sup>d</sup> IiuiMkI mciak aivanom]i oka 10.000 pula! Oo tada <sup>d</sup> kompjuianka lannetogiia lanspradavala loiiko da

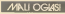

**BRECKHING 000 programs** and Different Prestres Leonridge

**SPECTRUM** - All and almina pe lance av crad repose<br>conun Care salu 550 div Dudas Ricielenski impere.<br>Antigr 1. let 64512-865 i

chargers sances **COMMISSIONE MANUHOLI**<br>MANUHOLIS DE NUMBER PRO-GRAMMER E RÉFERENCI

selected base-over grations

Center 5, by 01012-016 *<u><u>Animaria</u>* Professor</u>

**MAR PROGRAMMEN** 

Antende Prince (2000)<br>Northern (2000) Systems on Contractor<br>System System (2000) System (2000)<br>Northern Common System prizes

Nadie Juliel Relative 20

Sentator artisativacan EST PROMIN: MACON DO<br>1998 - SEATOOPY THE<br>1998 - SEATOOPY THE I work Mayned, Warrenbloom, Inc.

**COOR Yelloff**s 102118-008

**Continued on** condepen Cara no dogmona<br>Santon Bratis, M. Pitage 45 42300<br>National And

**BOULDING WARRANTS** 

**No commission for accounts** Do Cliff r participate opterint<br>Zahastie portuus Cempular<br>Isa (AMMEF 64110 Ostan

Competition of automobile Promotetes as bisutes - co-

Mide Zeps, Vulnemilers **ALL 1999 Emeryal** 

Astronomia curio mano (20) **RESPONDING FUEL DIRECTOR** groupers at 25-Spaceure Na

**ARACHINE ANNUAL INC.** SPECTRAM program - or Operato Spirat Schules<br>Operato Genet Oklahemin<br>cerebrije 9 7600 Tade tel

mentioned for expert can be Producent CZ 4

Kompleten preved holize

PHY: Sidedak, Gand)

 $-10$ **Kearings CATARINARY** 

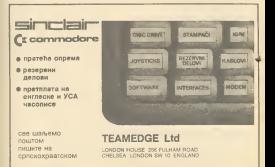

re' pr dallos y narrogramo (600 g) Editor Council Stewarts Lisboard **The Corner, Discuss Lukees**<br>24 D 19300 Beegred<br>211-321-522

aPPLE throwwards becoming ta Pavallon sovietas

**Admission homestep spectrum STATE CARD PRODUCT CARD DESCRIPTION**  $\frac{100}{2000}$  and  $\frac{1000}{200}$ 

COOM SOFTANT 114 -**Ringer Cole Underworlde**<br>Ringer Cole Underworlde<br>Ringer Deach-Haup U rading saldon Beach-Heat U radiy

Gener Pedetic Bulgeblack

**Seechuseved materials Spectrumeral** mades yes pre-News Morning Atlant Inc. Annual Ministers: 278000 Happy

> APROTRAM DORN TO **PER LYWING** THE CONTRACTOR OF THE CONTRACTOR

20 MOS SOTTANY<br>Kilalant: Toddy Dalda II, 1184<br>Bragna Isl 91-0470

**Commence of conception** hiro<br>Karakan Fameta Wamada N

**Secretary - medical look to SECOND - DESIGNS SON 31** sa i kodura (VOO Lonniche<br>ks: ee: 0000 at 50000um<br>strico KO i tam Deesaus 2 Triba Garan Diemos Lubaci

**CALL AND STREET AND STREET**  $\frac{1}{2}$ 

Prevent Herobara so OM Preved Bendare to your -<br>Dragfia Králé, Romberg Janès<br>Mandida 2012, 1989 Beneved

**Booking colours advertised** Spectrum sottowrs atter or<br>proto 590 programa, avat<br>concern to programa, from sugram na sportaveno ka

titing<br>Kristin Dragfita, Seodara Janka Woodde 32/3 19700 Box

Commediate del concerno del **Weekl Peacette, Benizers Angles** 

Kraiki Dragika Bankara Jardu<br>Vuknista 33/2, vitiki Euromad

Keyes a chance Strett detection by honorate 200 ch rant<br>Local Mores Monthloro 18

**Constanting M. Annually** OEK MAARGE JAZR 1000 G.<br>FRANSKA ELANN 1955 G icon priame poetera i<br>Karatuakoon Mila di Soomesti

FACIDIBATED MINE ALTERATIVE ON ENGINEER 20 SPORT LOOKS re lacishes ou croise ; com<br>bust : JS-87 produce;<br>Mila Annount designative

**MORRY: In cost sociology** hrippe Venidi as by Khigs to becoming togethis ra<br>Mandan **County** 

Arwins Helsen.

**Commediate 66 available south** allow you repeat take a 18.30 days. Mor-Small jamit 152 benc (XV) on 108 presum<br>products tax trying<br>Jerendo harant Rivereda 10

samey notice on an entire Manager Henderson, prescrit<br>program Underworld Roads Decamus Cargorescus GA meanol balancia Statement **VR BANNING BELOW!** 

# **WINDOW CLUB ANNUAL** norps casholes programmas<br>Oecofrico shaharadde Brig<br>Istica Beachdead President read Traveler Brazz Bluft Sports hern Pyle

**THE R. P. LEWIS CO., LANSING MICH. Joseph Guide 1 Milorid Vadinit Jerson Pe**<br>serida 18s, 11543 Bengras

ATOMINAN ROSTMANY ... Aftermos -**DFTYCKR** 

people photosics card ATCAULAM DOPTINADE DEL Reported Atlanta and Hern **Bengrad 4**<br>Web Scann

#### **Baartram Hershow**

Borechum (larislang)<br>Introd : hermininger : unuluhus. ante lestente en con-**COD** 

#### **Business Monro** ercinum Marany<br>Milita citros Maraños

- Milita (Cor Marahura i wa

**Removed Zynanic Cur.**<br>In 1971, 1999 Bit T11930-836

**Spokhumeret**<br>Desalidon Figureanna Moro<br>Internati - 800 contro Cana 30-300 Dri: Peoplean Nationy<br>Middeld Zena: Pere Taylors rile 10:30. 11050 Boon at

#### **Mar Settings**

Mai Bothware<br>Nedirahov JAMEJARDO PO

**SECATH CAL NONETYAN MA-**

**Branda Maradonnal Baskers** 

#### Produces toy informal claims and three dates from the NEW BOARDE / RAINFORT Stevensted Zatio J Co.

Residences Manager con-

#### **Zales art months or views** Cance Birt Saradhu 34 Ve Tel 553-673

**EPECTRIAN LOW 100 mainley** 

**NA BASEM APROV** 

**SELTERATY DEADLY** BUILDER POM BAS'S FIRE POTA-GETTA ENEOGRAPHI

**Anniheria sub adies I days** mone In unkin a powder

fax programmana ee med

colo puese como escultore

ASSON : 6 MDrog News Isaac<br>4 a philade programa u EA<br>500m H00 diversi

the sale (MC dealer)

 $rac{1}{2}$ **MAN ANNOUNCE IN** 1812 4300

COMMODORE 44 - pin RX programs nows cand vest. A 1400 - WAS FIRMS FROM - 1631 - 1660 Cristin Free Branks Helevas, McIa

**DRIVE STATIONER COOL OF** ORION SOFTWARE (NO) IN **ZCANS BLUE MAX** 

**OCT - BANADA BURNISTANA T** Geran Paynett, Palestone<br>49900 Zaarok 041/417-052

# **GOVORI SE**

# **WAVEDOK** CONCRER I HAMBURGE

To show history to the ca-

readers tradit material

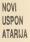

**MENT CARPET FILMING PRICES** Each a presu renu Sterrit Pro Restabled make idness 1990<br>1990 funk u Americi 1991 i 1991<br>sharik Tido au modiat za so<br>bom spoljetn i fizike sa može jum apalam i Gree sa mule<br>redel (tijem denma samo u A collection in visitory

which he are aftered Pa

A control company Materials Cutan de Islamico Metorsin<br>EBOSI procesar an ĉentu de<br>modo Picer una Tre lin cal att and the later ia 192M da sa mod profesor<br>ur pomos ajolisti karinida p

Lir nina kalde aven

niares 300 miles as 13001<br>No Ankoa ra 62007 a nd 10 tor noise ex 62057 a noi 18

# SAMO ZA **OČETNIKE**

ney conving a summer

If you die probable subtle

**Now on provided a country the first of** 

z puta trobetyt gapra<br>Ibabi ruje u u steducen - Robe mje v 14 statech po<br>gledjine o reću se zeobori re-<br>pouzumni Autor me umok u<br>gledička - konende - PLOT programm ze czerya Foughout<br>programm ze czerya Foughout

Search in the contemporal

an agent of the state of the

Lampainha<br>Cin rèise medada devel in

www.watched. To track the

Króga je prešlamské v priežka<br>H. Jeksčinská króga (m. Ljubša)

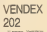

Warren (Vertram 100 p)<br>10 antony (Vertram 100 p)

Tatalon is do source to re-<br>Avenine - Gildeare - 2X<br>Spectrum 1 - Convincion M Specifical - Controlles Material Arts: Baker Addit Of Arts

Tensa a Texts pricing Draw , yesterdow<br>This pr. Zable Houston and<br>This could believe 2021, The first

Doderont Vendere<br>Nevilalar ja doopsiir kehd

**Alanda sadena carrete** 

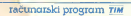

TARTING ETANGANG U. GOVERNTU ( DVORITILA)

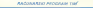

**FLACIST: REDUCTAT DEMARTE FAILES** 

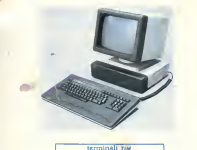

et attaces i statement su parrorazio perinenno continues de redución a singular el contrato wenter salvany Information pompense

Distances Tod

container studeurs

**Hillsdate bandinghomes** services A BOOT SHELTERS

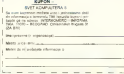

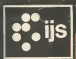

- 
- 
- 

- 
- 
- 
- 
- 

- 
- 
- 
- 
- 
- 

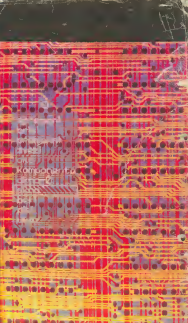